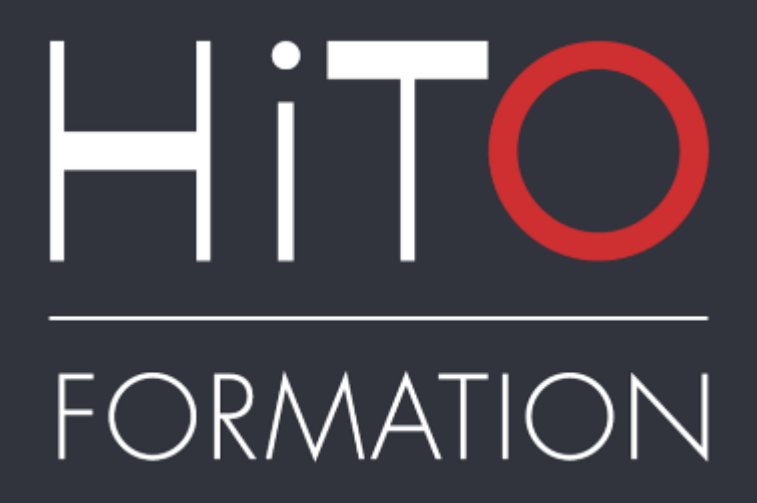

# **Catalogue formations**

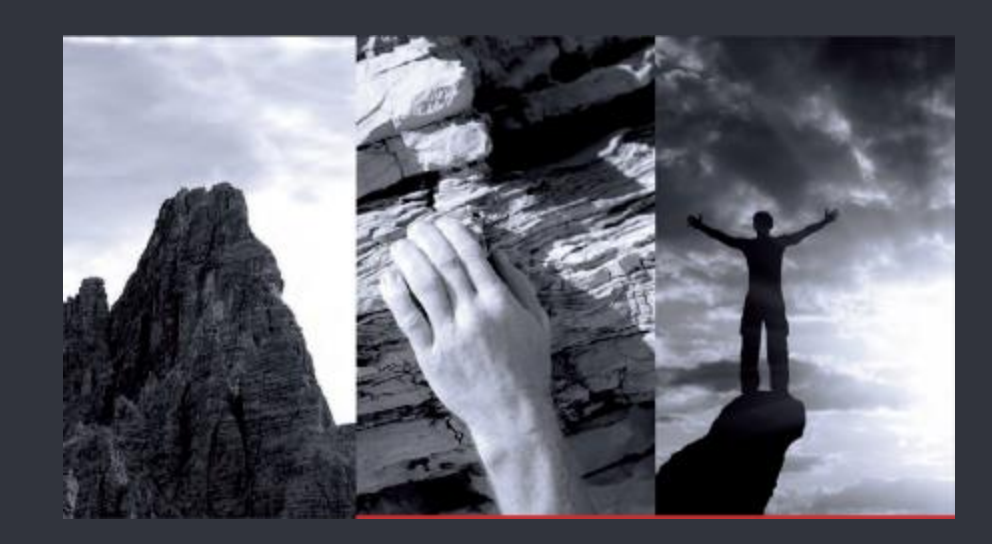

# **Hito Buro** Bureautique

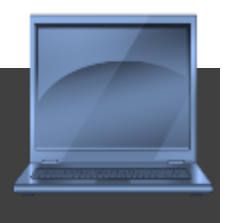

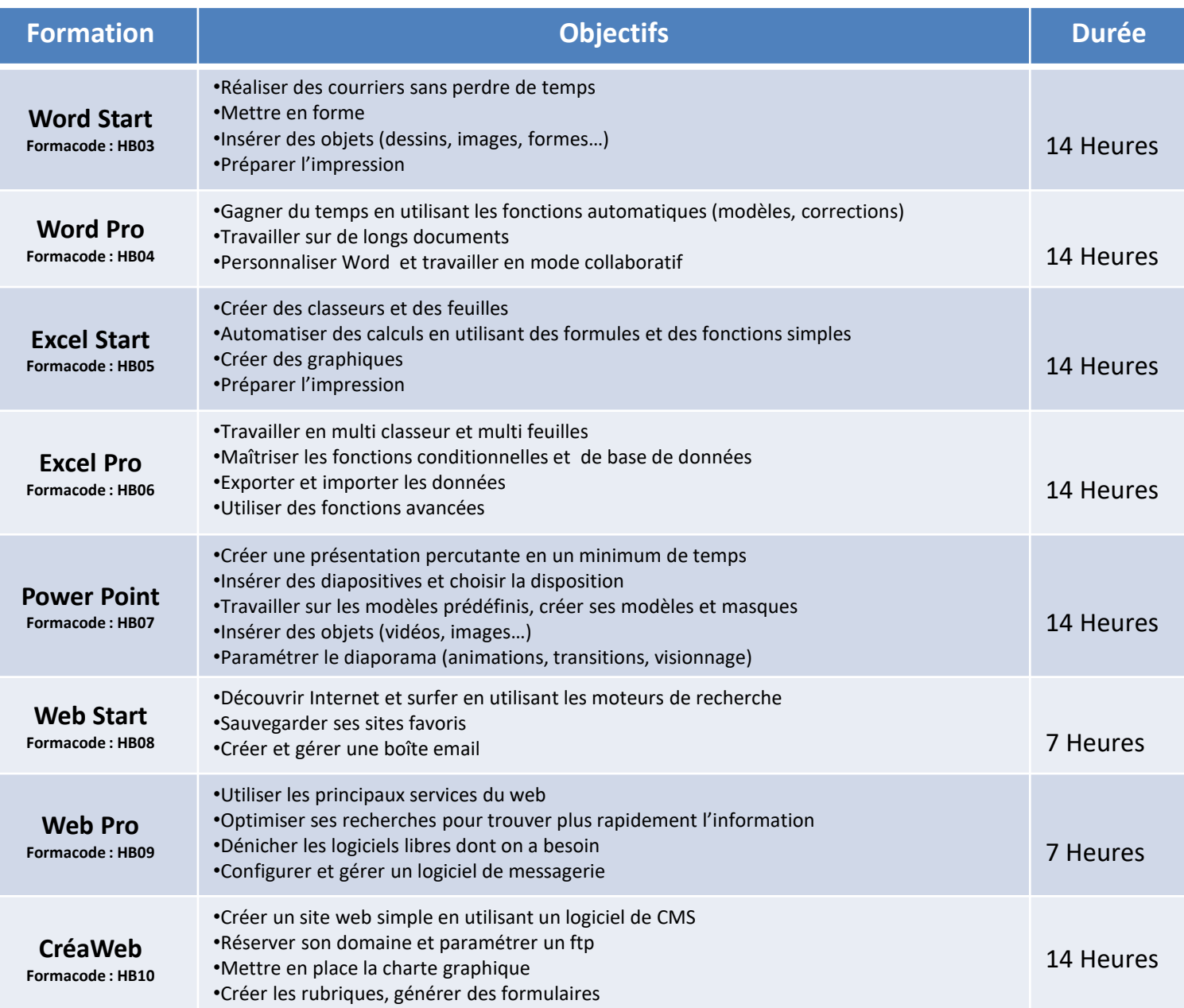

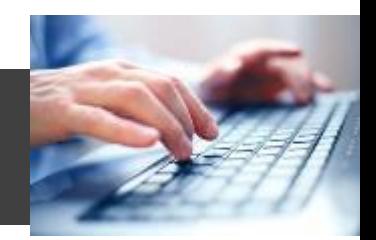

#### **Objectif : Maîtriser les fonctions principales du traitement de texte**

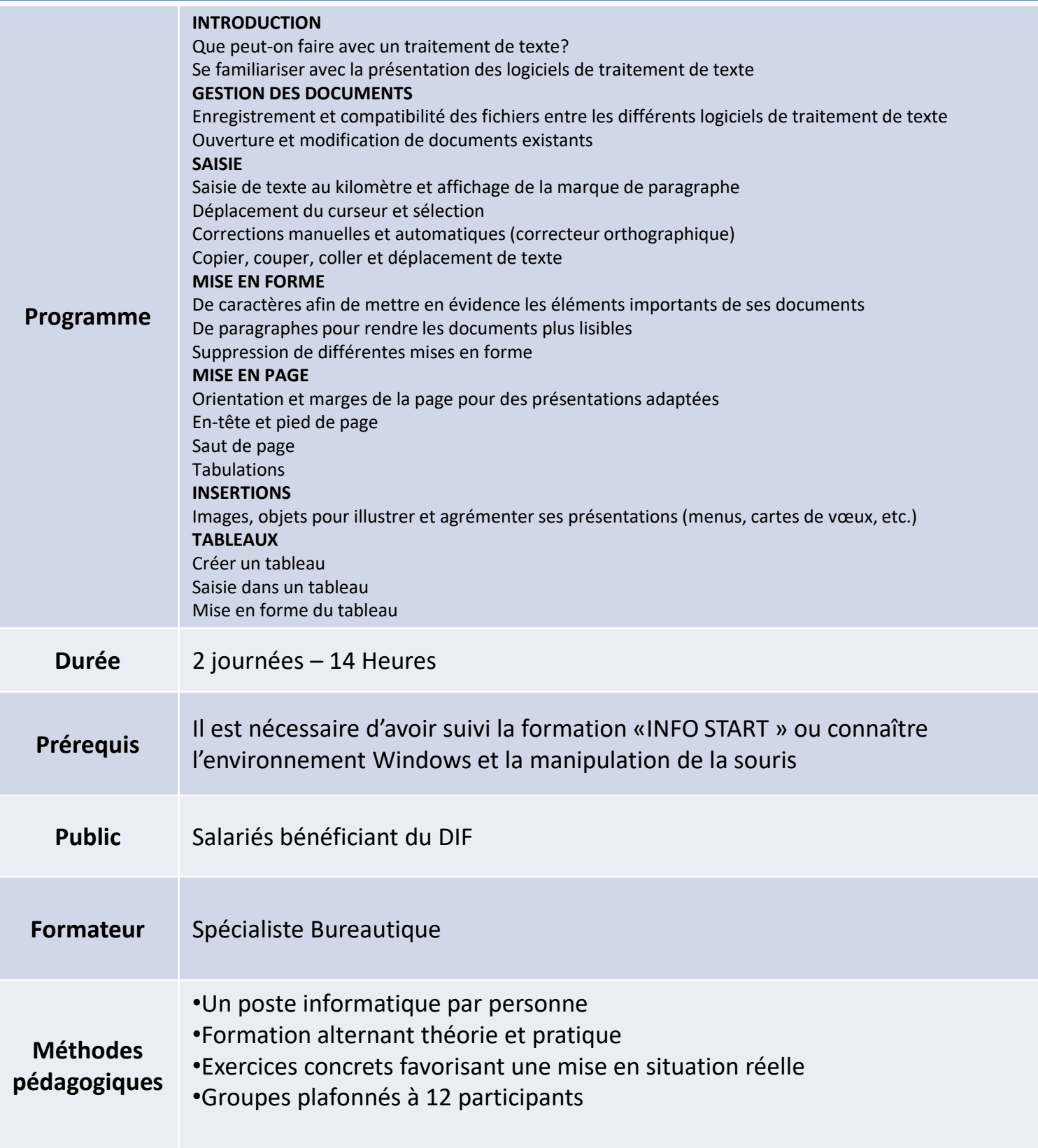

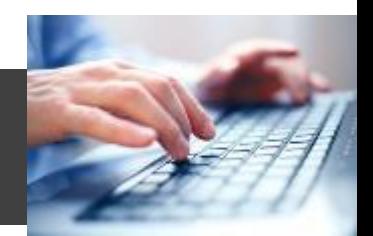

**Objectif : Maîtriser les fonctionnalités avancées du traitement de texte**

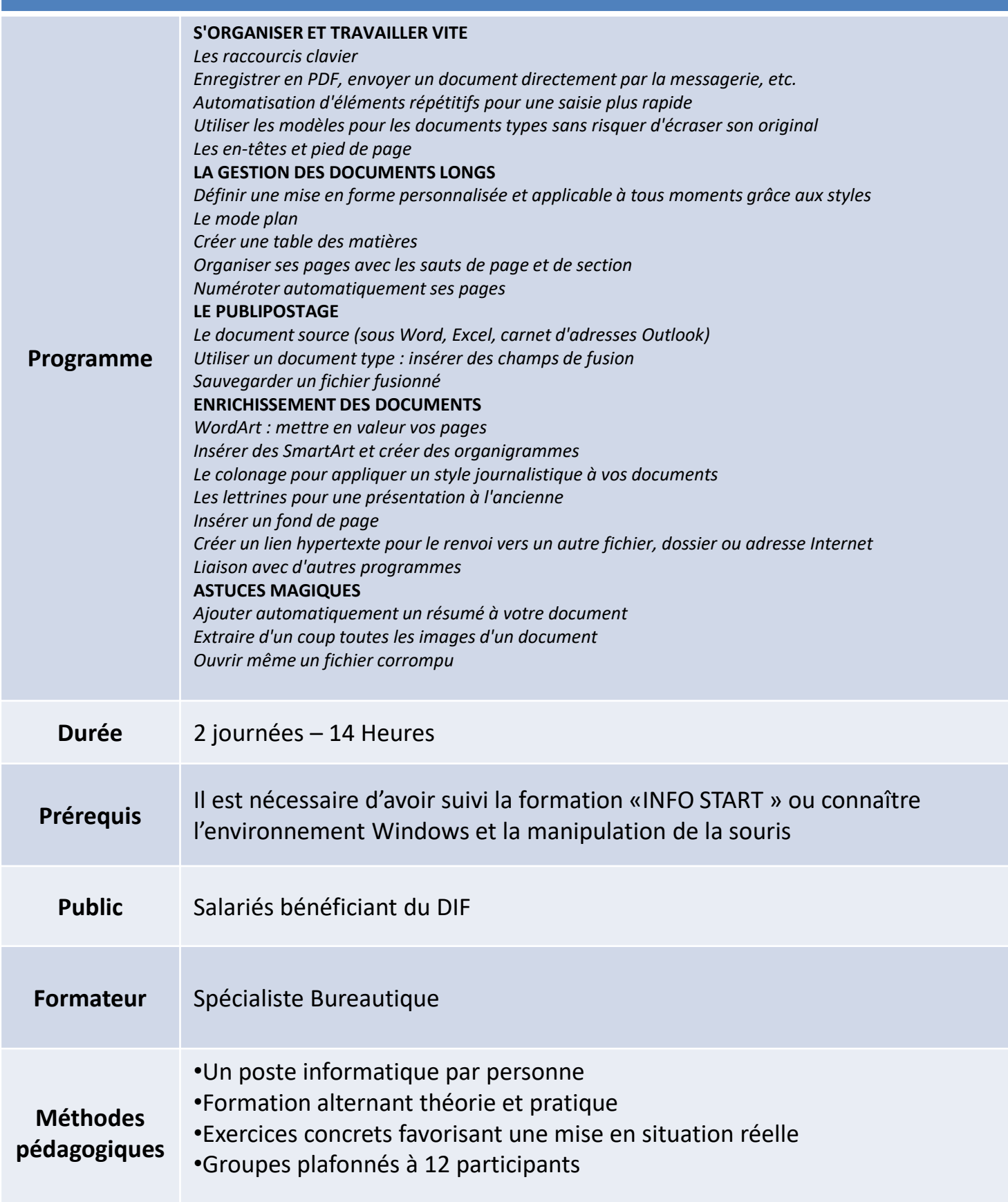

**Excel Start (Office)** Bureautique / HB 05

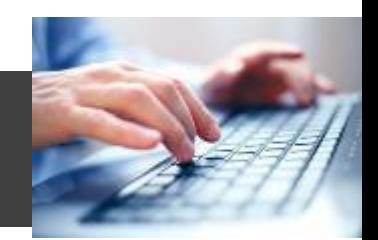

#### **Objectif : Maîtriser les fonctionnalités de base du tableur**

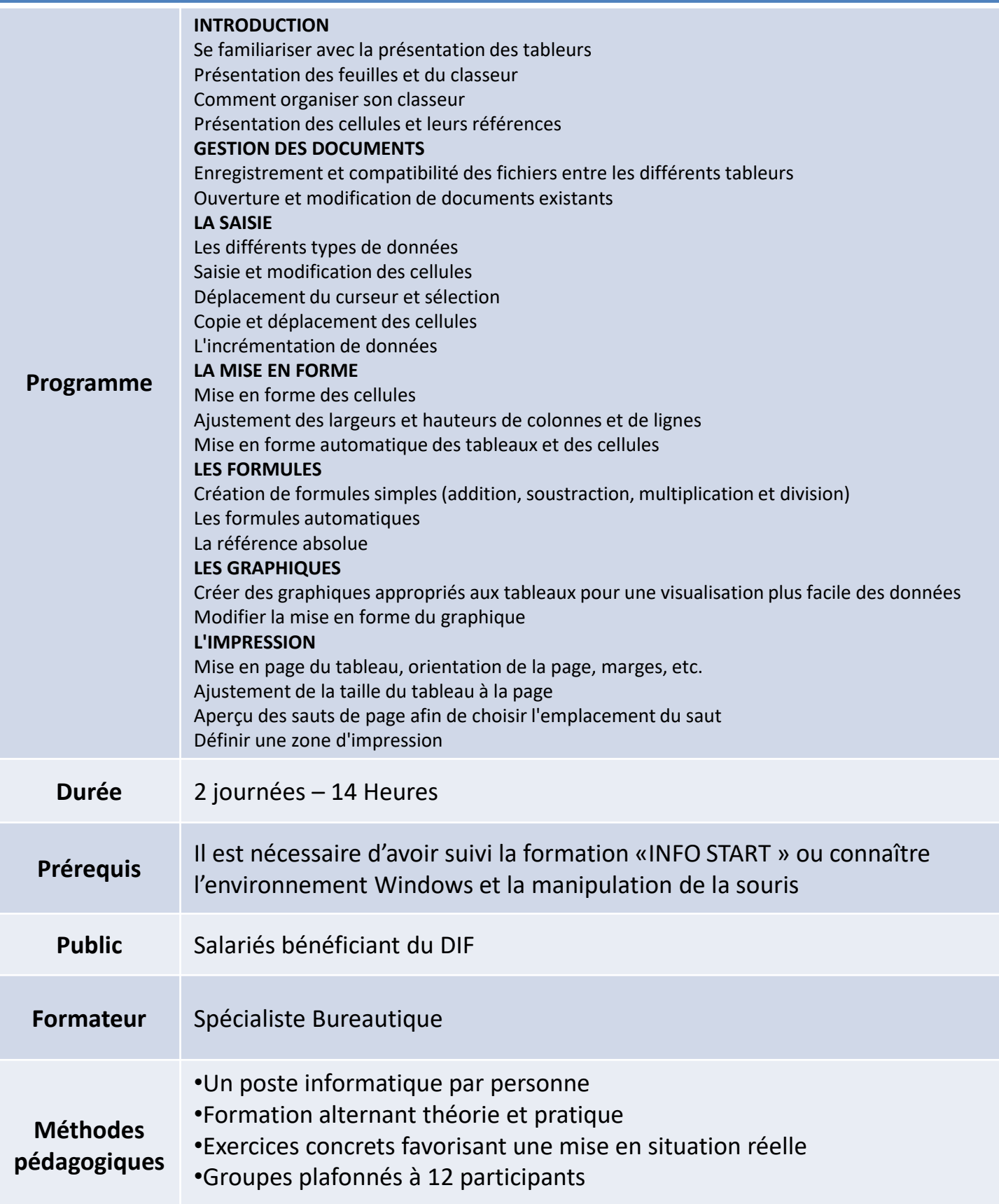

**Excel Pro (Office)** Bureautique / HB 06

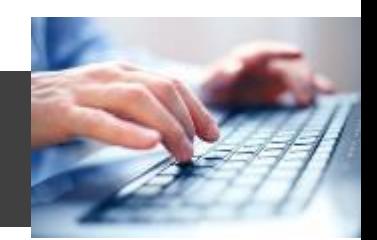

### **Objectif : Maîtriser les fonctionnalités avancées du tableur**

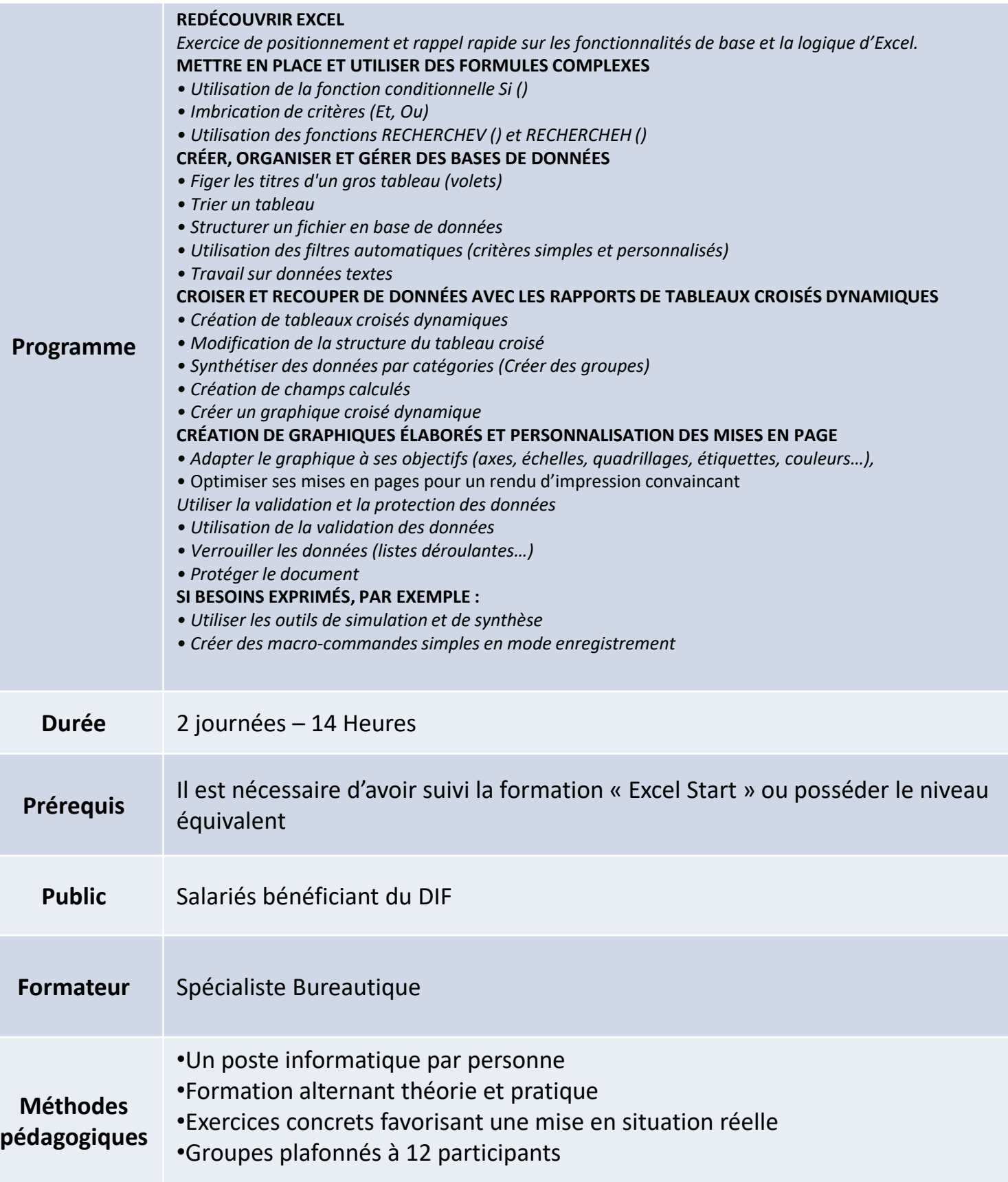

Informatique appliquée / système d'information

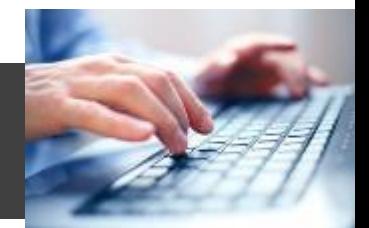

#### **Objectif : Maîtriser les principales fonctionnalités de la base de connaissance Mediawiki sur www.mycoyoteacademy.com**

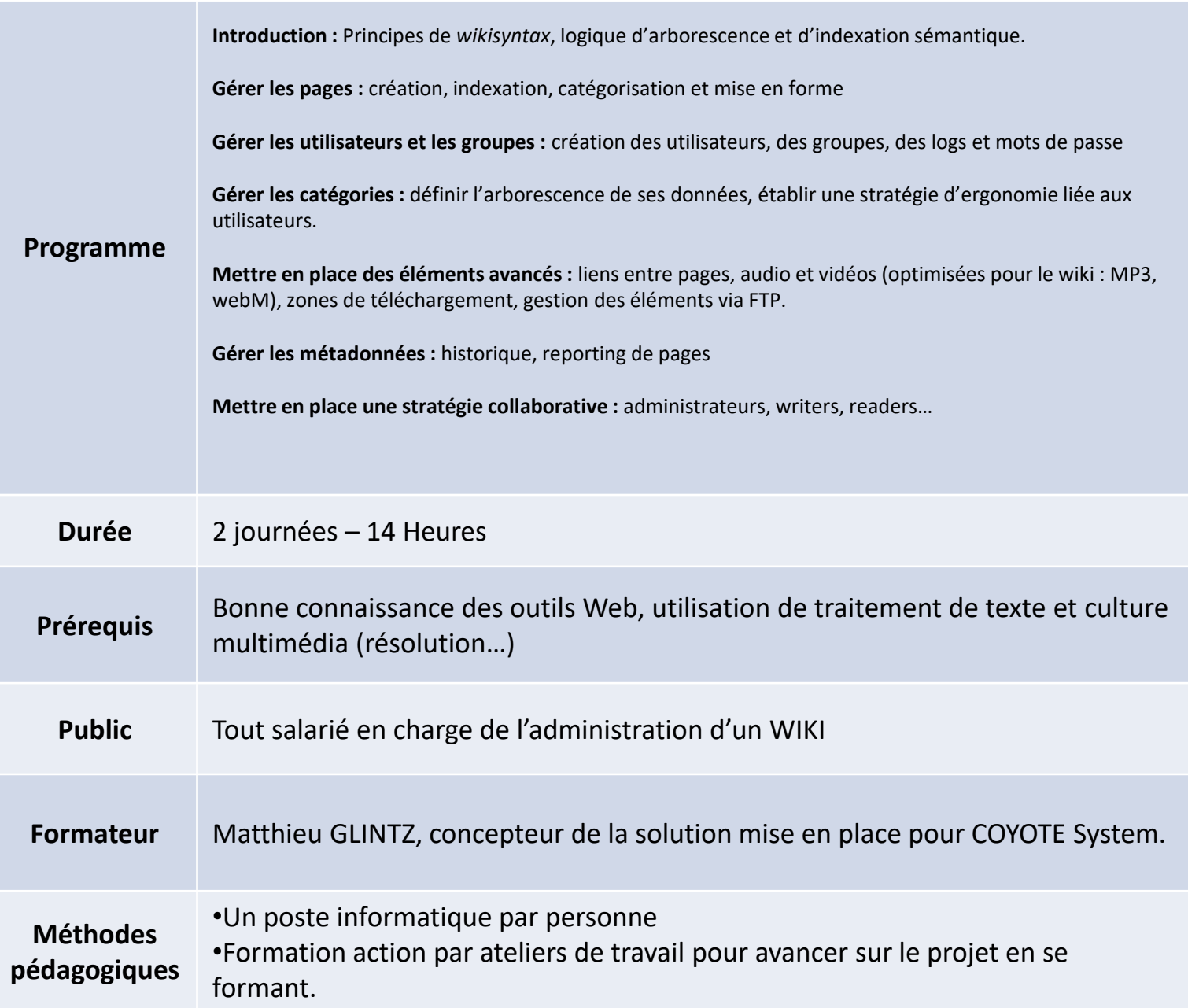

Informatique appliquée / système d'information

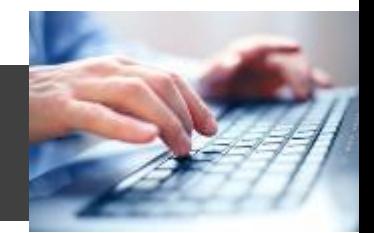

#### **Objectif : Prendre en main la base de connaissance Mediawiki sur www.mycoyoteacademy.com**

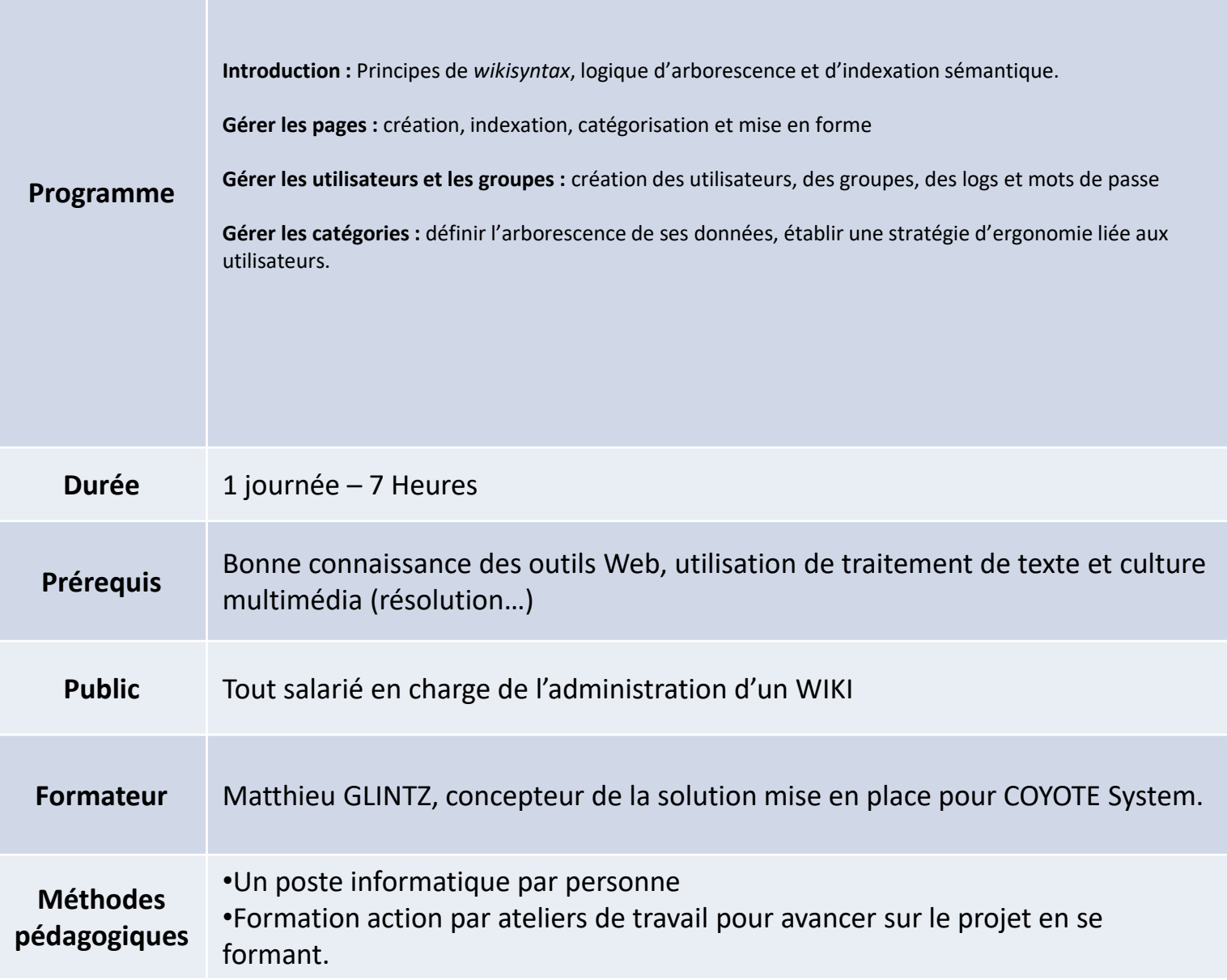

## **Power Point (Office)** Bureautique / HB 07

#### **Objectif : Créer une présentation percutante en un minimum de temps**

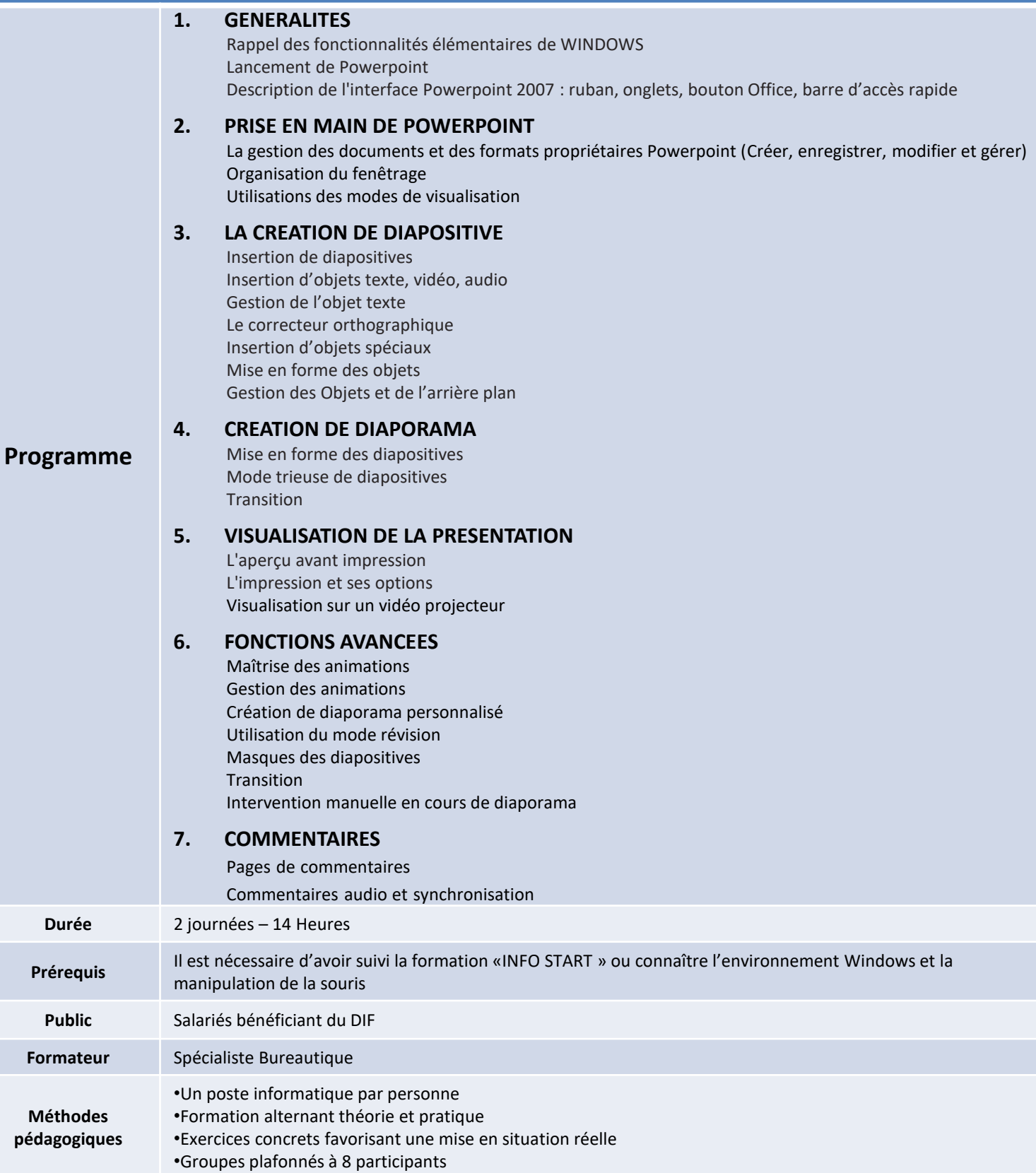

#### **Objectif : Exploiter les ressources d'Internet (sites, moteurs, achats en ligne, messagerie).**

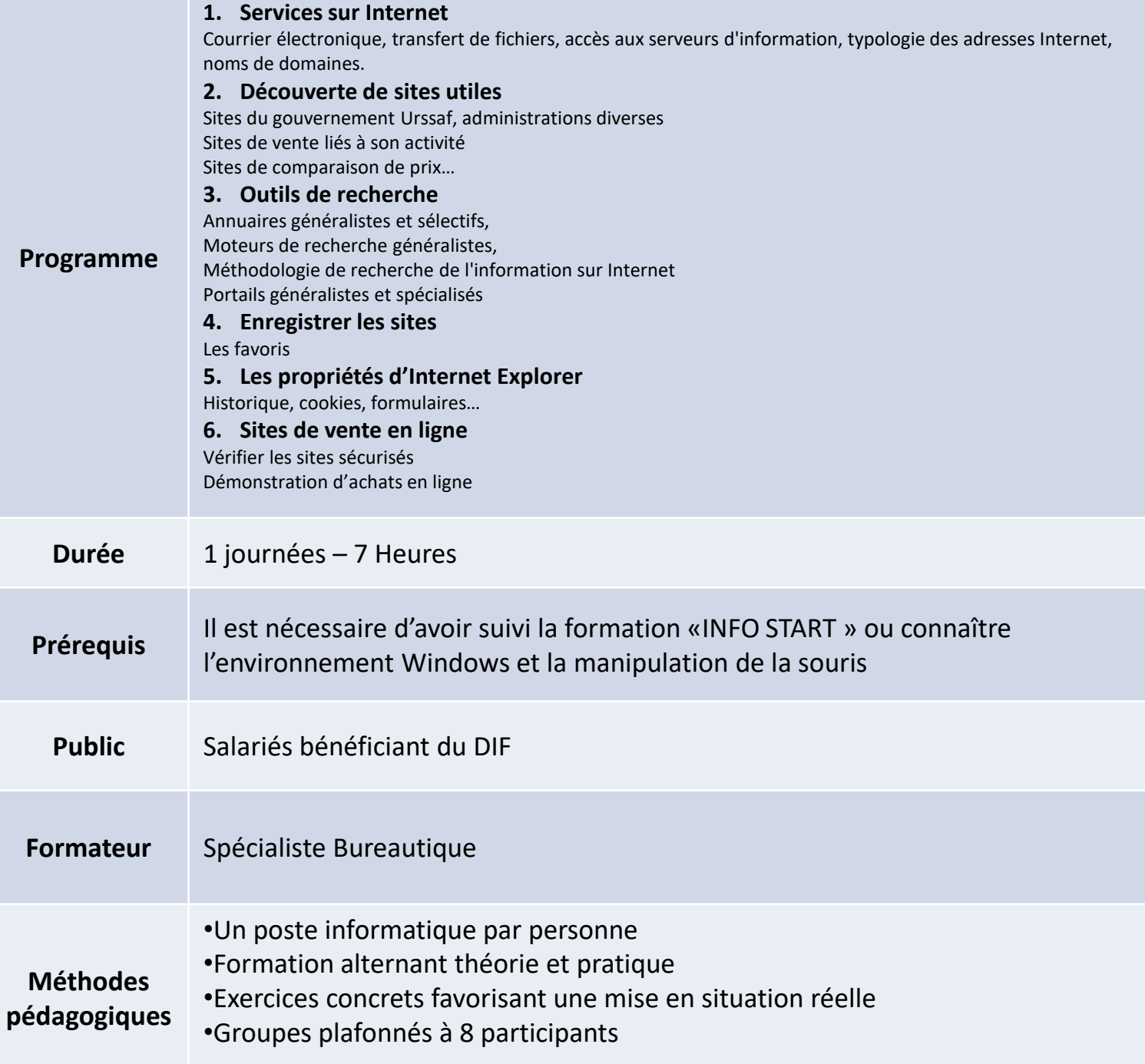

**Web Pro** Bureautique / HB 09

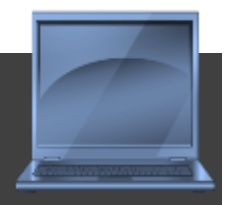

### **Objectif : Optimiser l'utilisation des services Web**

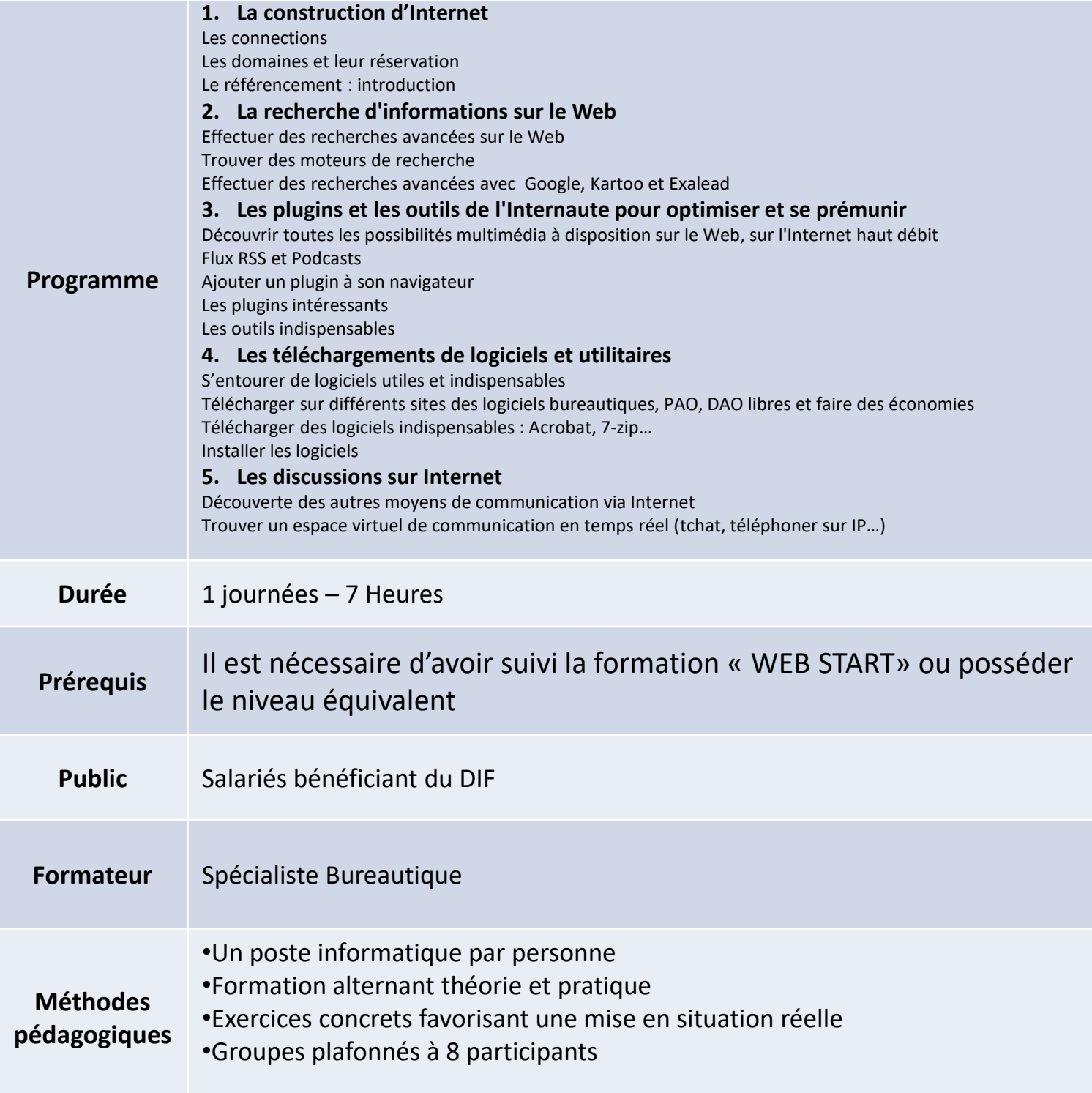

**Créa Web** Bureautique / HB 10

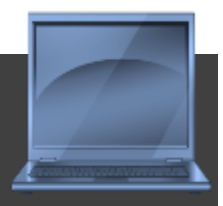

#### **Objectif : Créer et gérer un site web personnel en utilisant un logiciel de création**

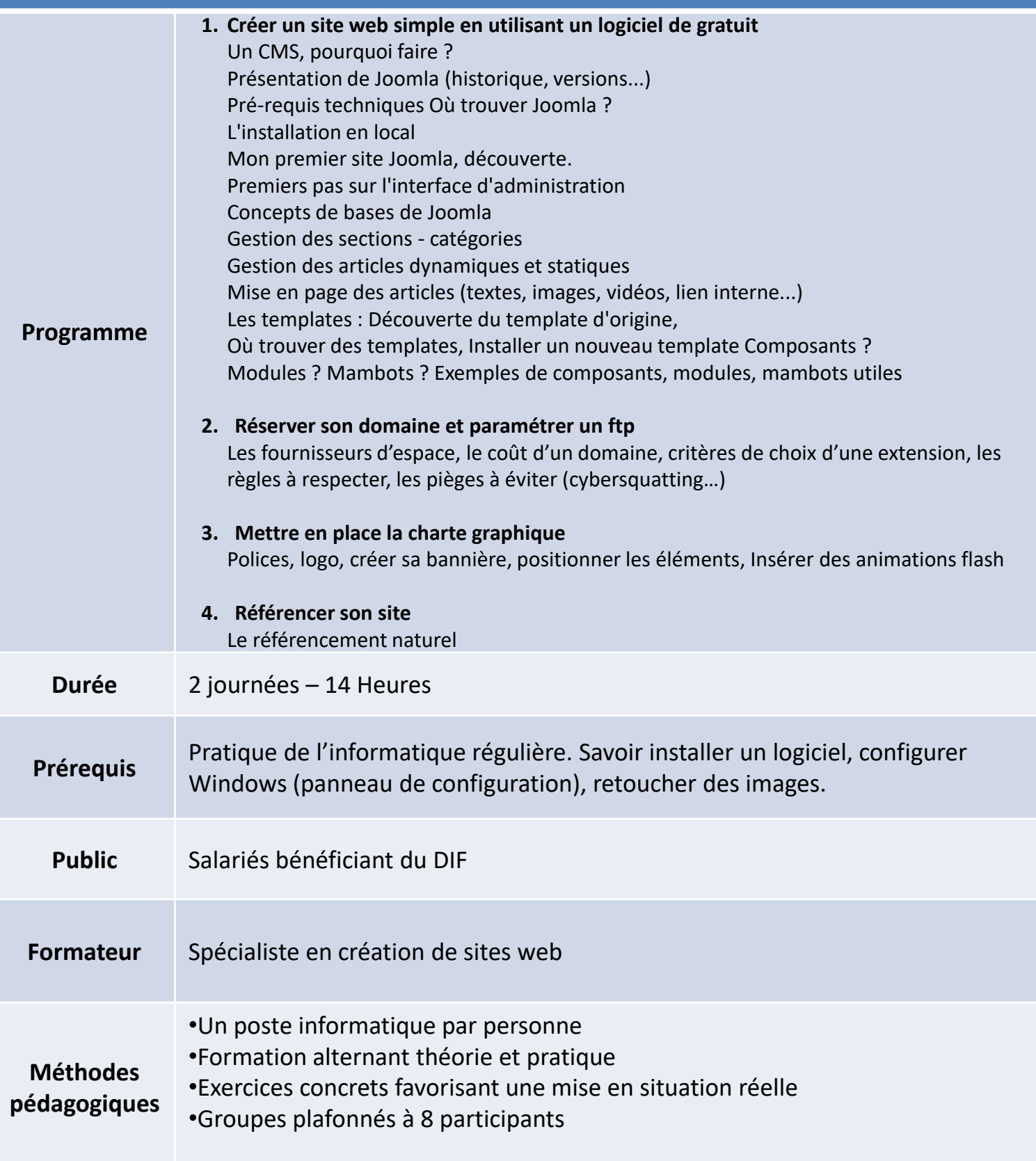

# **Hito Com** Commerce & Relation client

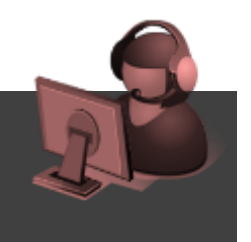

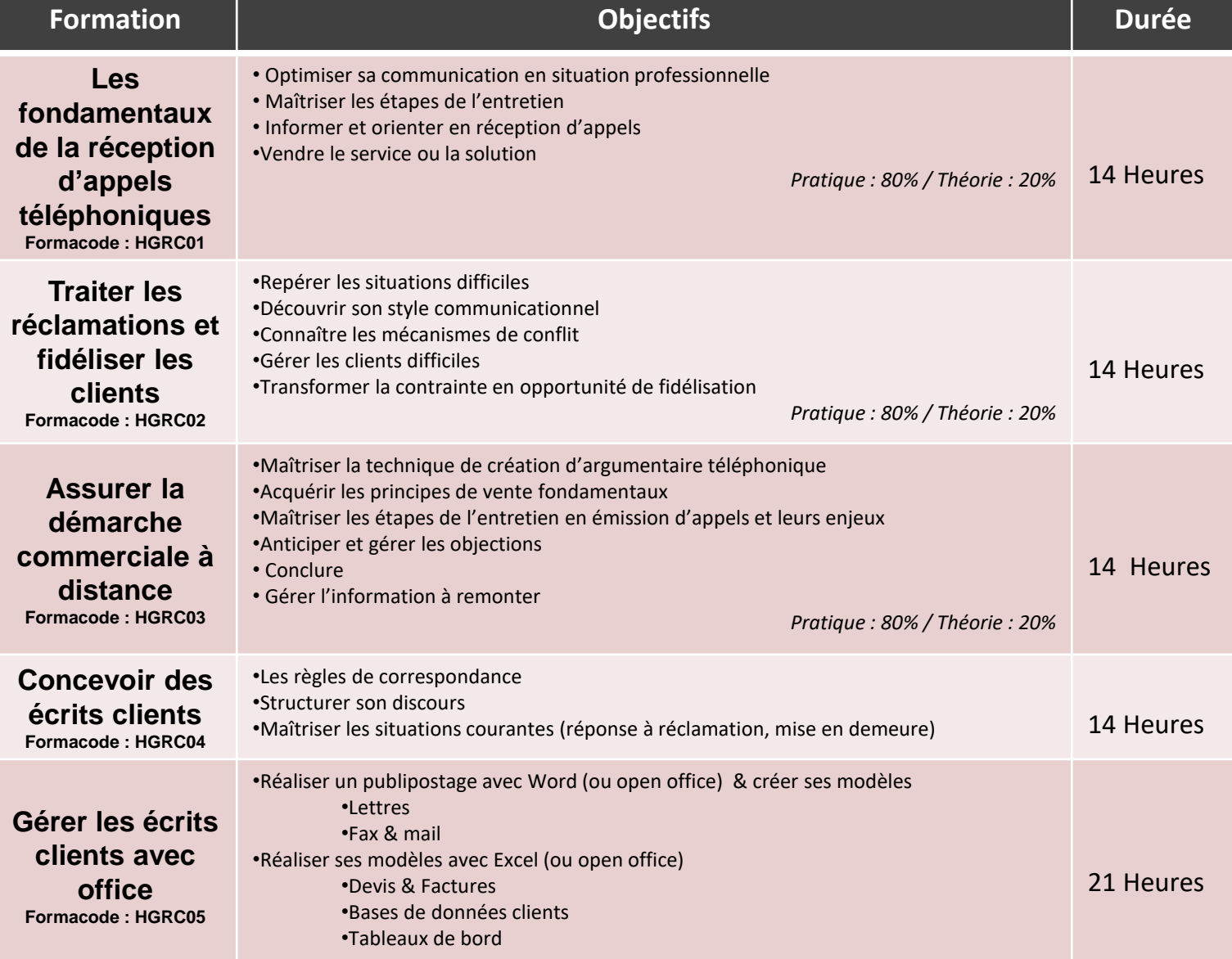

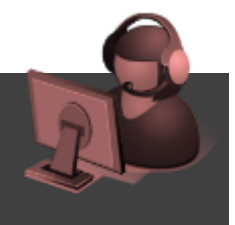

#### **Objectif : Optimiser sa communication téléphonique en situation professionnelle**

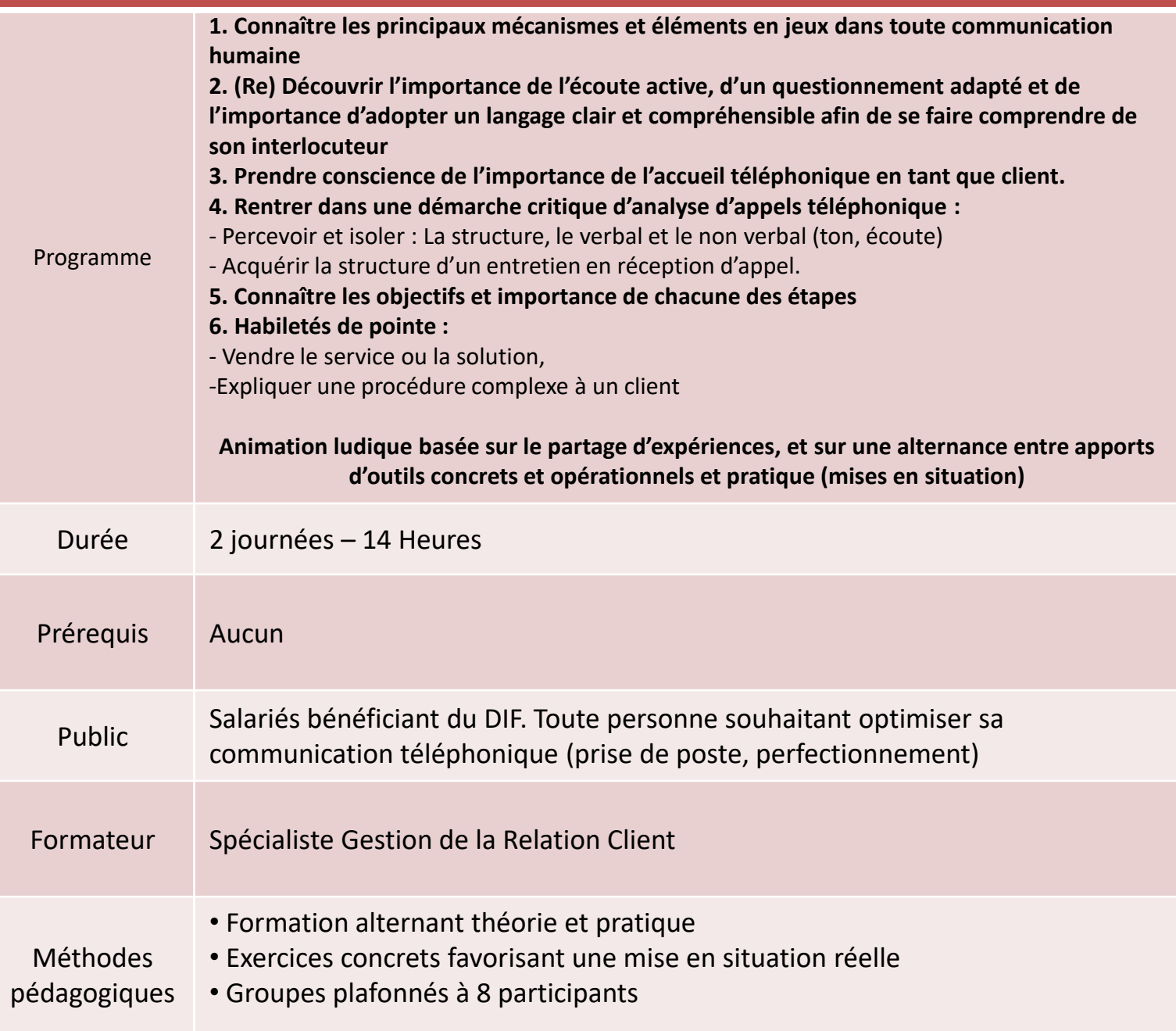

### **Traiter les réclamations et fidéliser les clients** Relation Client / HGRC 02

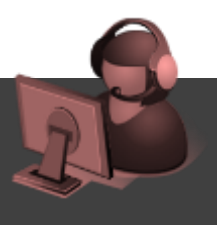

#### **Objectifs:**

- **1. Réaliser une gestion efficace des entretiens téléphoniques délicats (interlocuteurs mécontents, bavards, agressifs,..)**
- **2. Acquérir des techniques pour mieux argumenter un refus, une réclamation et répondre à des questions spécifiques**
- **3. Améliorer la prise de recul personnelle lors d'une telle communication**
- **4. Améliorer la maîtrise de soi afin de gérer efficacement la succession des appels tout en conservant la qualité de la relation**

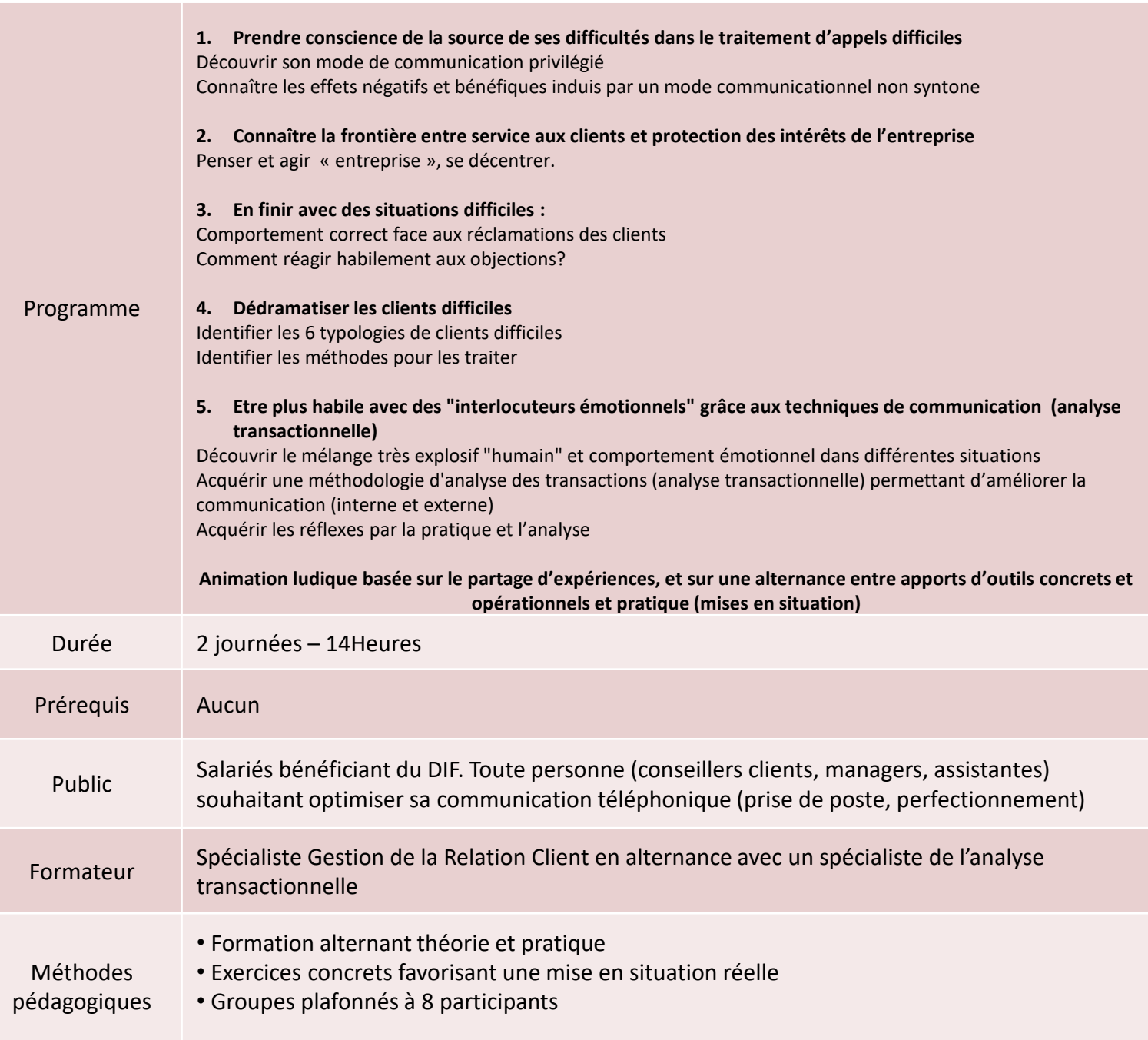

### **Assurer la démarche commerciale à distance** Relation Client / HGRC 03

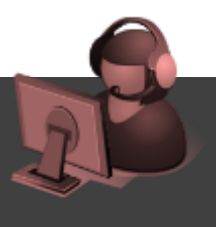

#### **Objectif :**

- **1. Professionnaliser et « commercialiser » votre discours afin que votre argumentation vous permette de convaincre vos interlocuteurs que votre service répond bien à leurs attentes.**
- **2. Maîtriser les techniques de vente pour réussir la commercialisation par téléphone de vos services.**

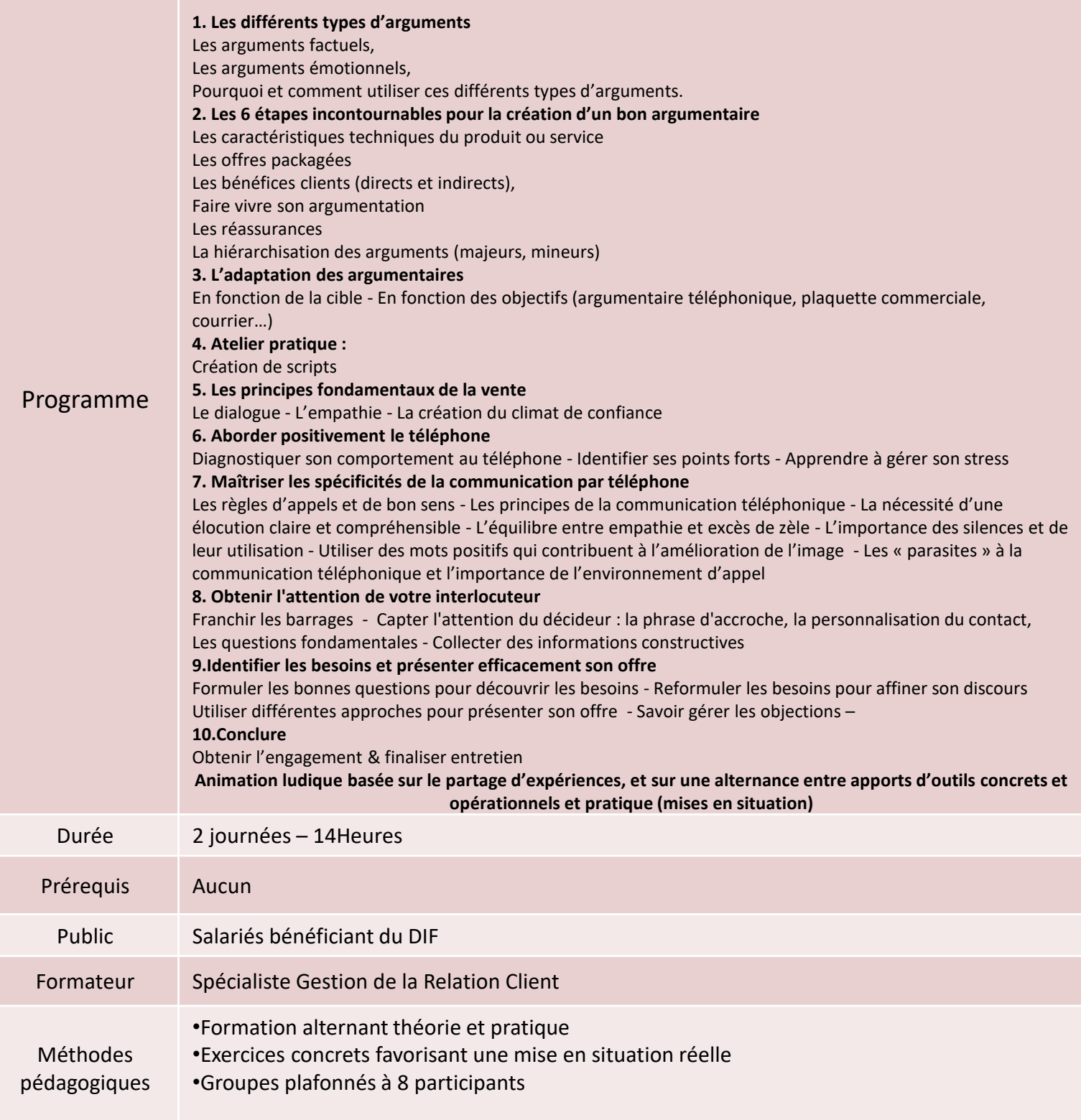

### **Concevoir des écrits orientés clients : fondamentaux** Relation Client / HGRC 04

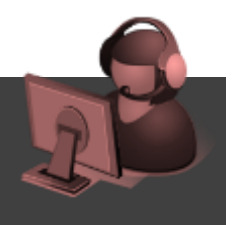

#### **Objectifs :**

- **1. Renouer avec la grammaire**
- **2. Perfectionner sa pratique de l'orthographe**
- **3. Travailler la construction des phrases**
- **4. Acquérir une plus grande précision dans le choix des mots**

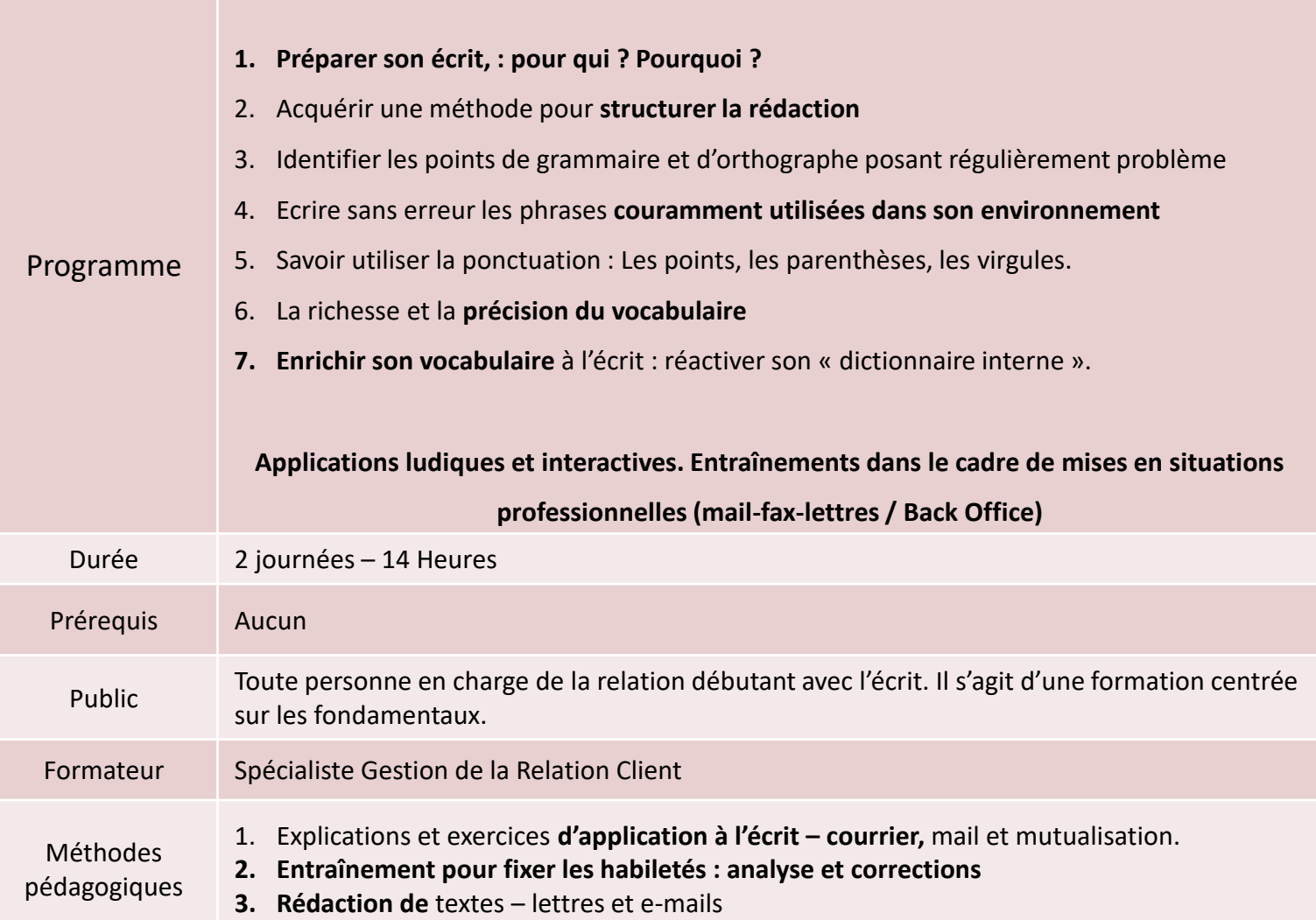

### **Gérer ses écrits clients avec Microsoft Office** Relation Client / HGRC 05

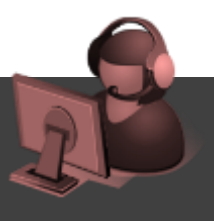

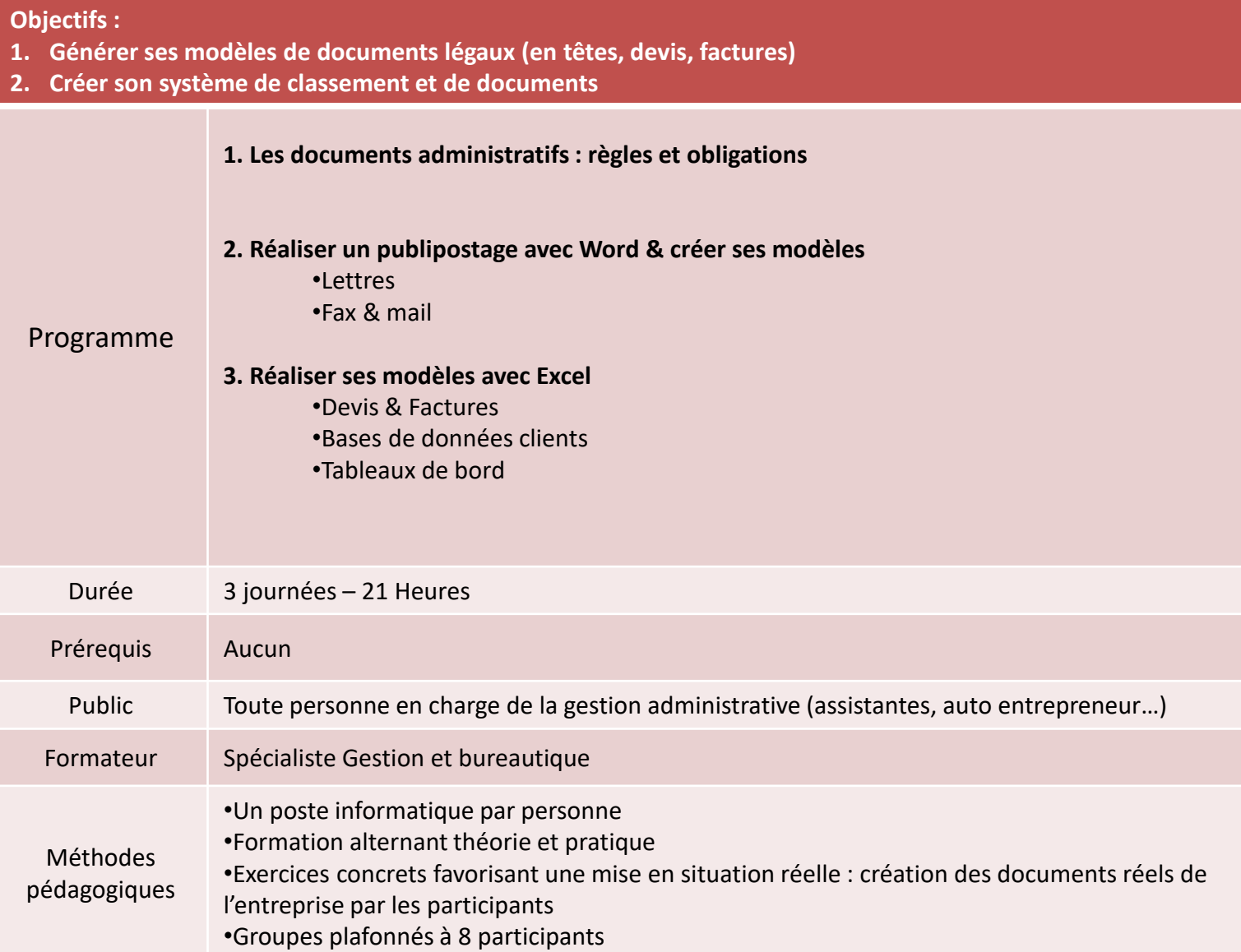

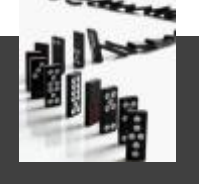

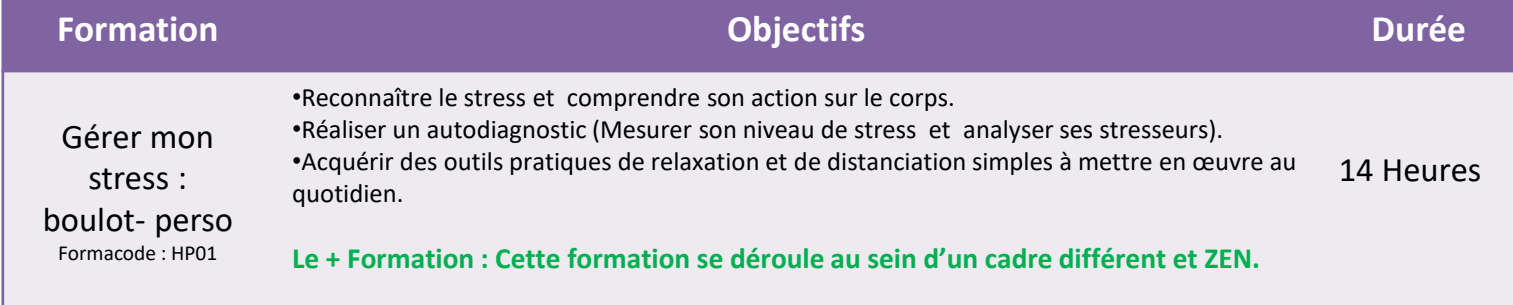

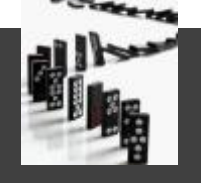

#### **Objectifs :**

- **1. Reconnaître le stress et comprendre son action sur le corps.**
- **2. Réaliser un autodiagnostic (Mesurer son niveau de stress et analyser ses stresseurs).**
- **3. Acquérir des outils pratiques de relaxation et de distanciation simples à mettre en œuvre au quotidien.**

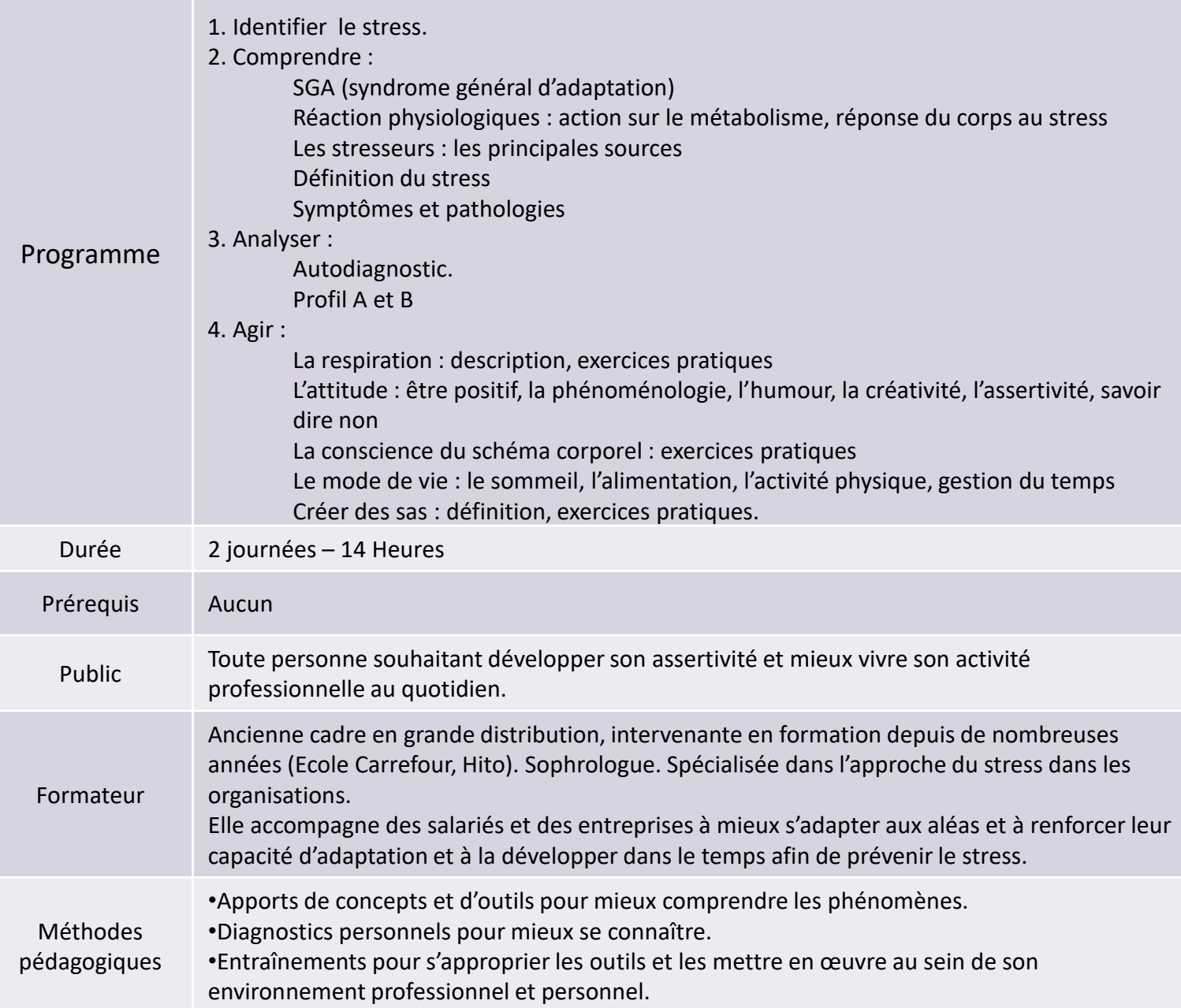

# **Hito Manager** Management

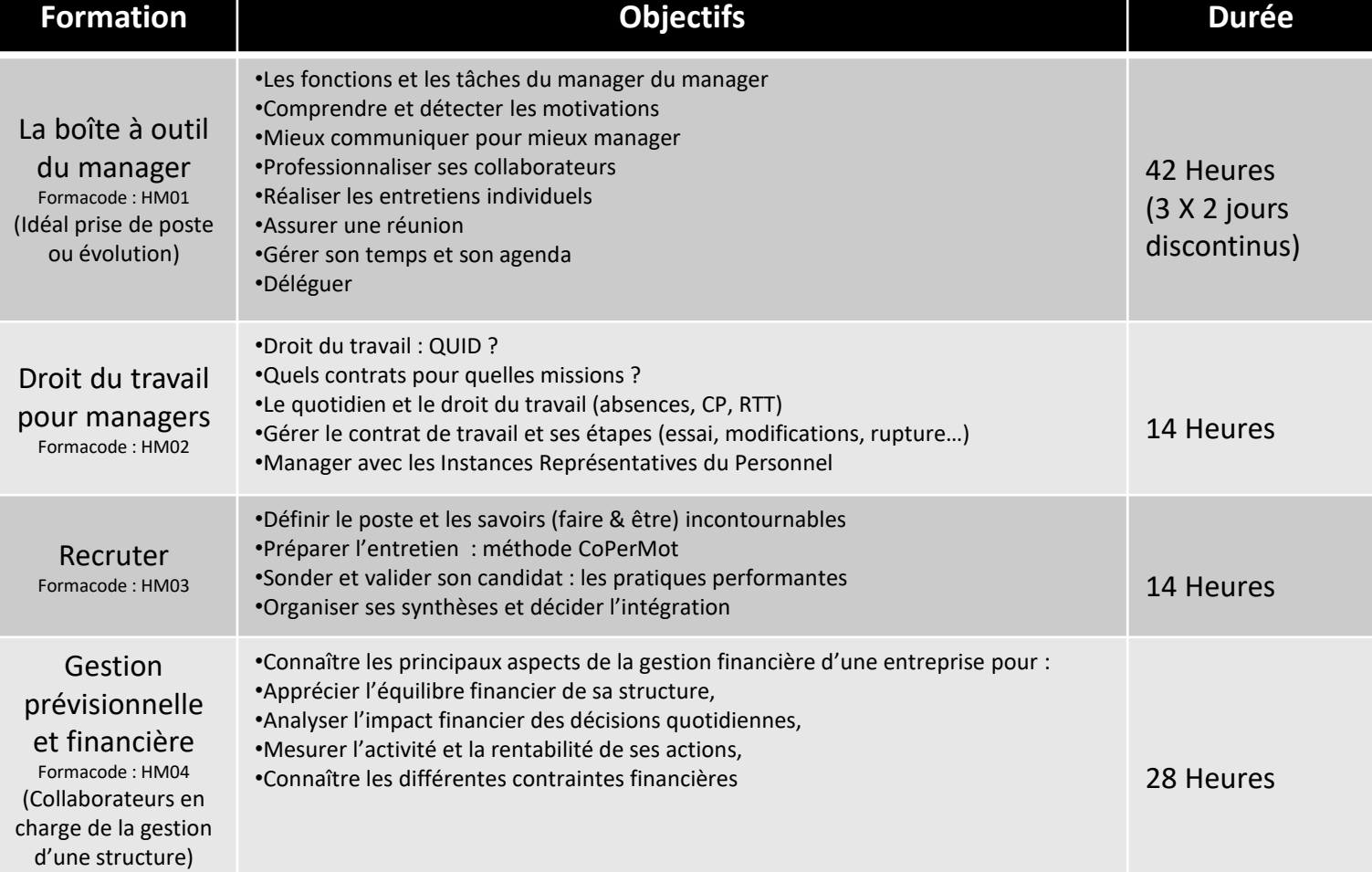

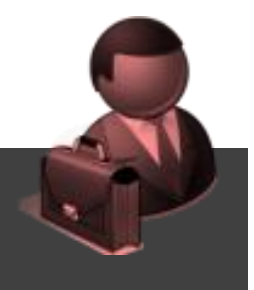

### **La boîte à outils du manager** Management / HM 01

# **Objectifs :**

- **1. Comprendre son rôle de manager**
- **2. Recruter son équipe**
- **3. Former son équipe (niveau opérationnel)**
- **4. Animer son équipe au quotidien (motiver, faire progresser, recadrer et soutenir)**
- **5. Communiquer avec son équipe (en individuel : entretiens, en collectif : réunions, briefs)**
- **6. Gérer son temps (priorités, récurrences)**
- **7. Déléguer efficacement**

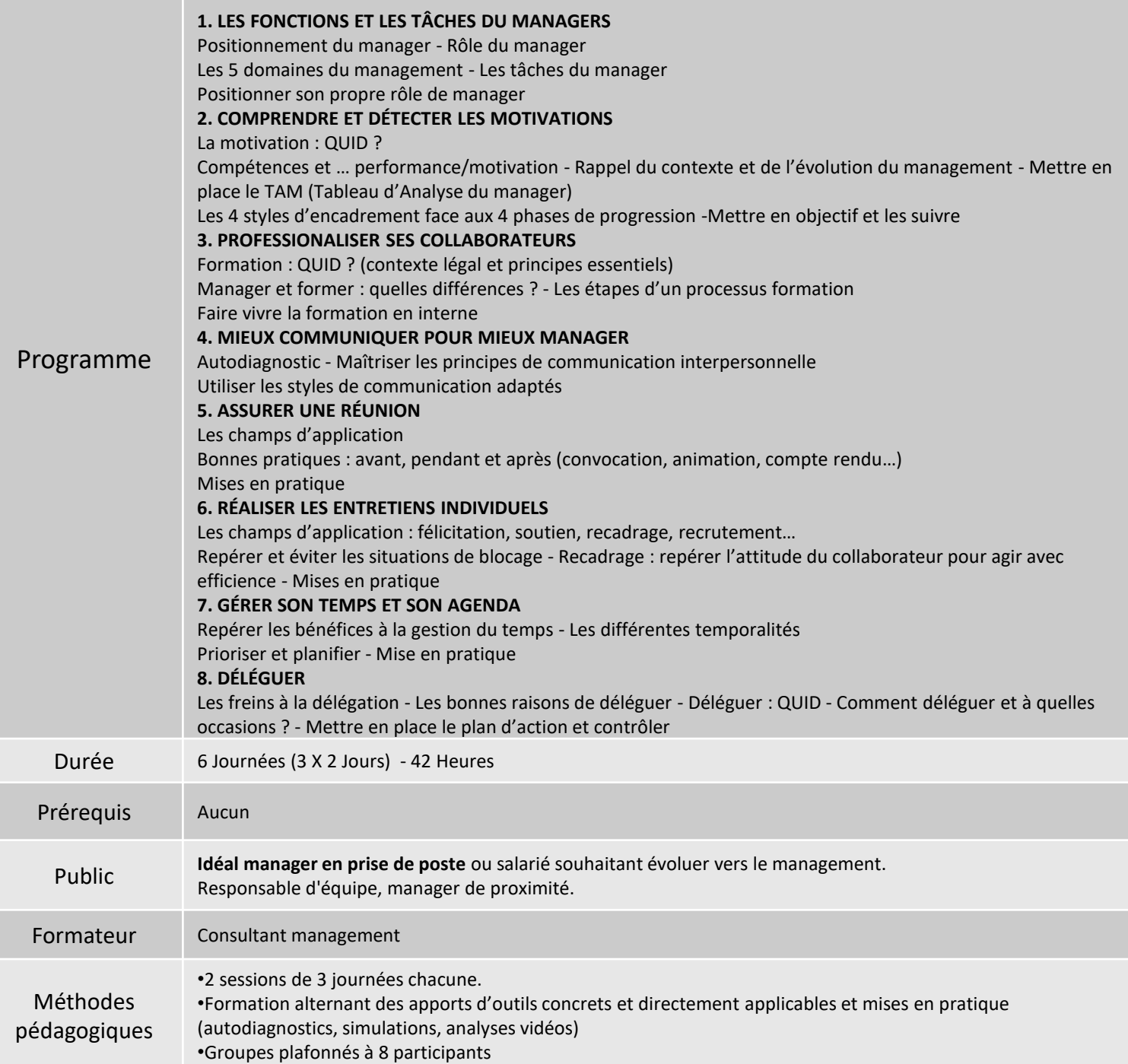

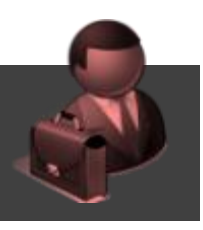

### **Droit du travail pour manager** Management / HM 02

#### **Objectifs :**

- **1. Acquérir les réflexes élémentaires pour éviter les contentieux coûteux.**
- **2. Valider ses droits et devoirs.**
- **3. Intégrer la dimension pratique du droit du travail dans son management.**

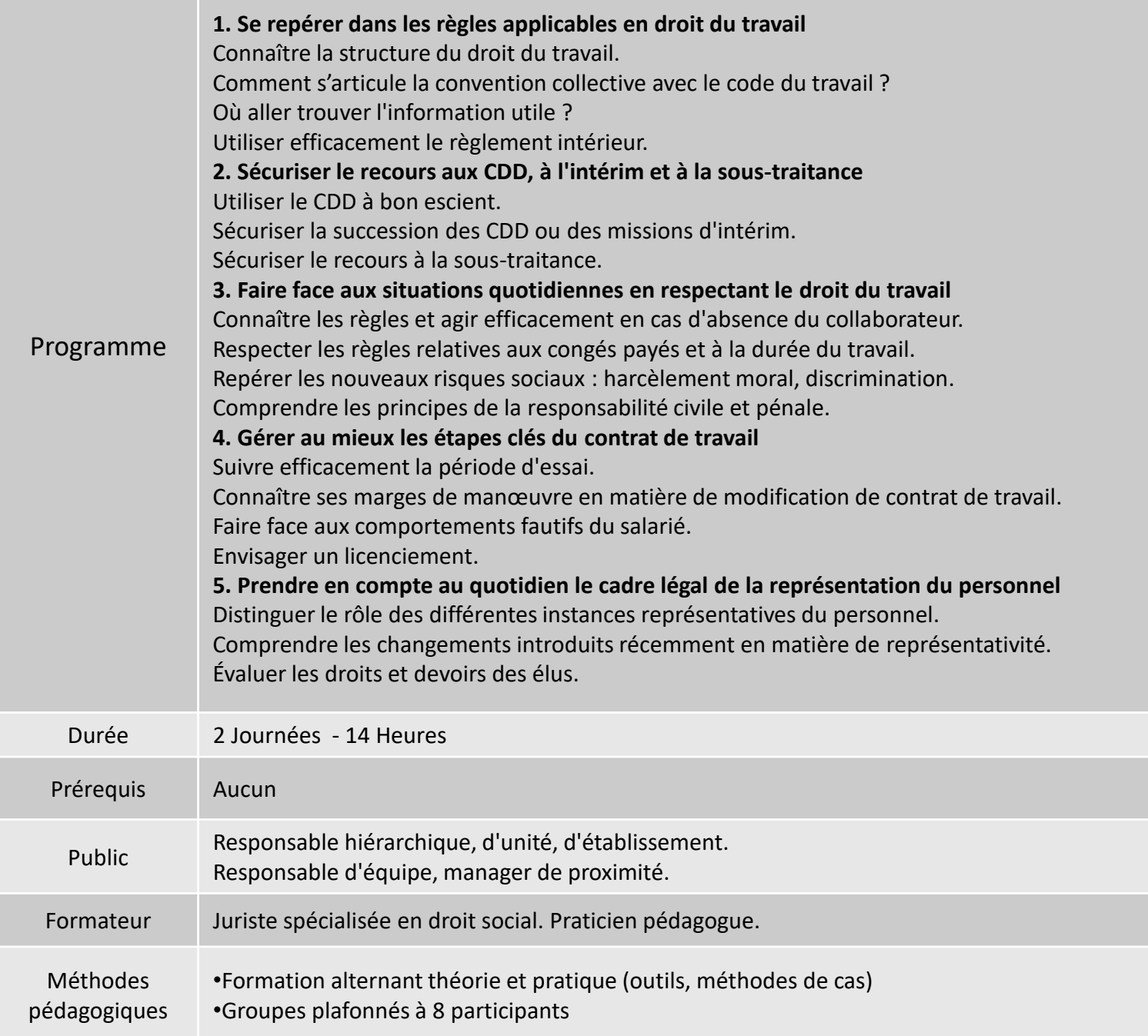

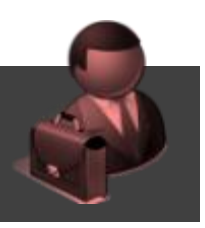

#### **Objectifs :**

**1. Acquérir une expertise dans le pilotage du processus, de l'analyse de la stratégie de l'entreprise à la l'intégration du nouveau collaborateur** 

- **2. Mener un entretien de recrutement structuré.**
- **3. Décrire de manière structurée le poste, les compétences associées et les évolutions de l'emploi.**
- **4. Faire du recrutement un métier stratégique.**
- **5. Mener un entretien à plusieurs recruteurs.**

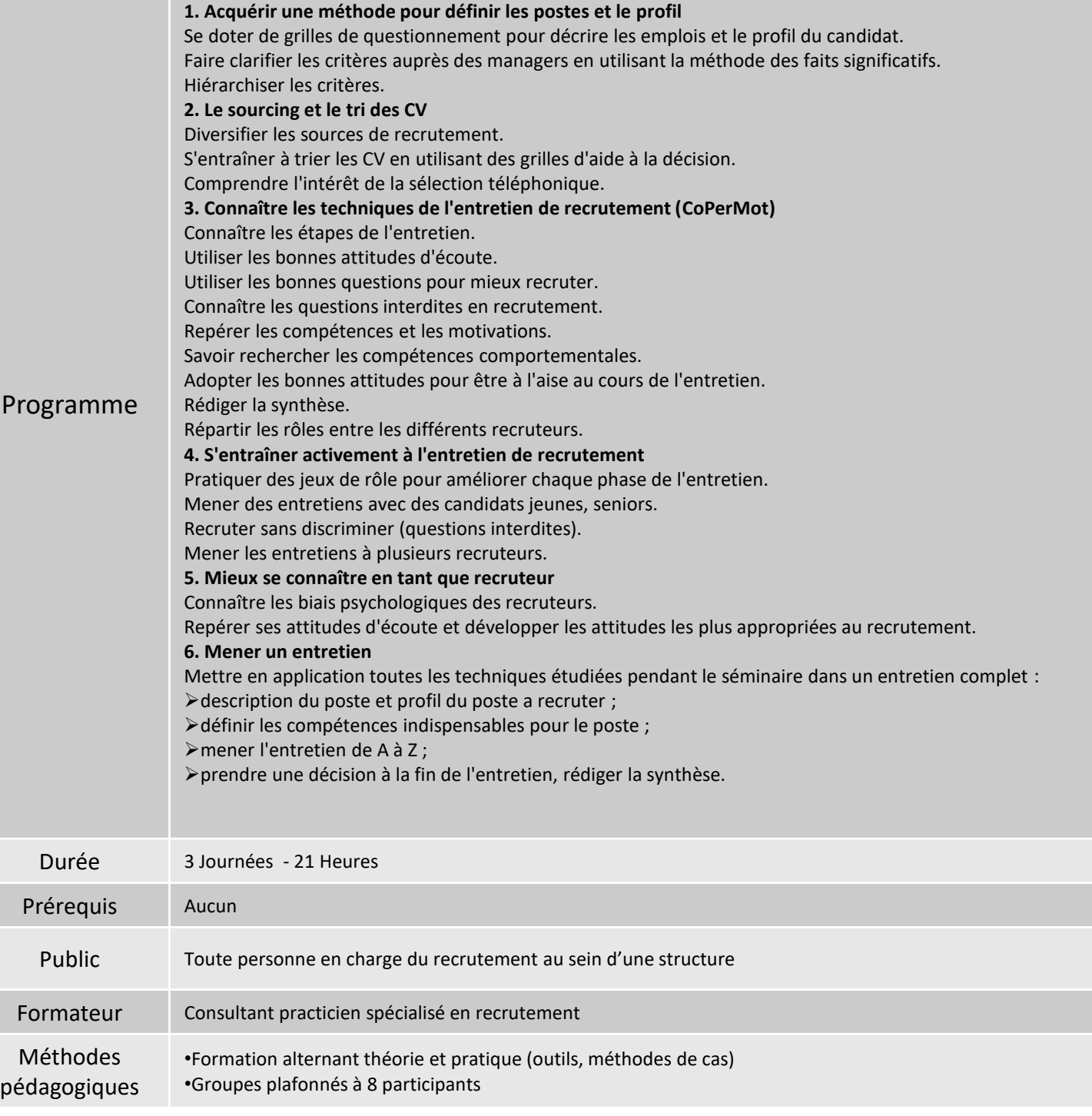

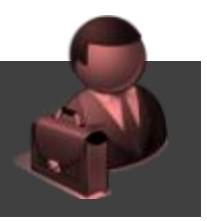

#### **Objectifs :**

**Connaître les principaux aspects de la gestion financière d'une entreprise pour :**

- **1. Apprécier l'équilibre financier de sa structure,**
- **2. Analyser l'impact financier des décisions quotidiennes,**
- **3. Mesurer l'activité et la rentabilité de ses actions,**
- **4. Connaître les différentes contraintes financières**

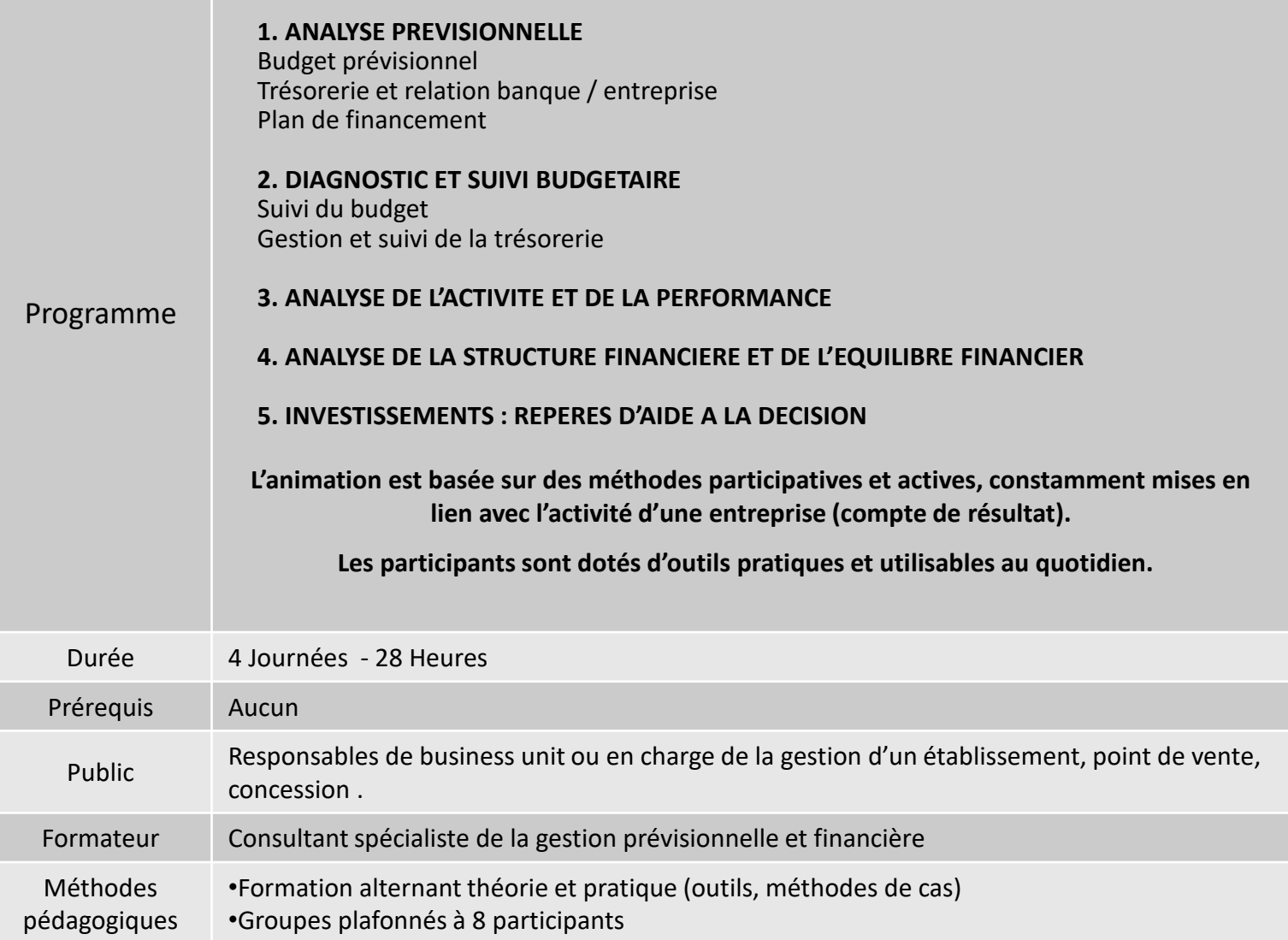

# **Hito Learning** Formations de formateurs

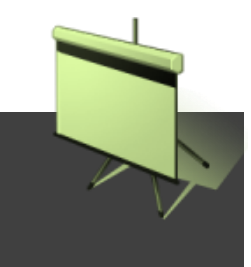

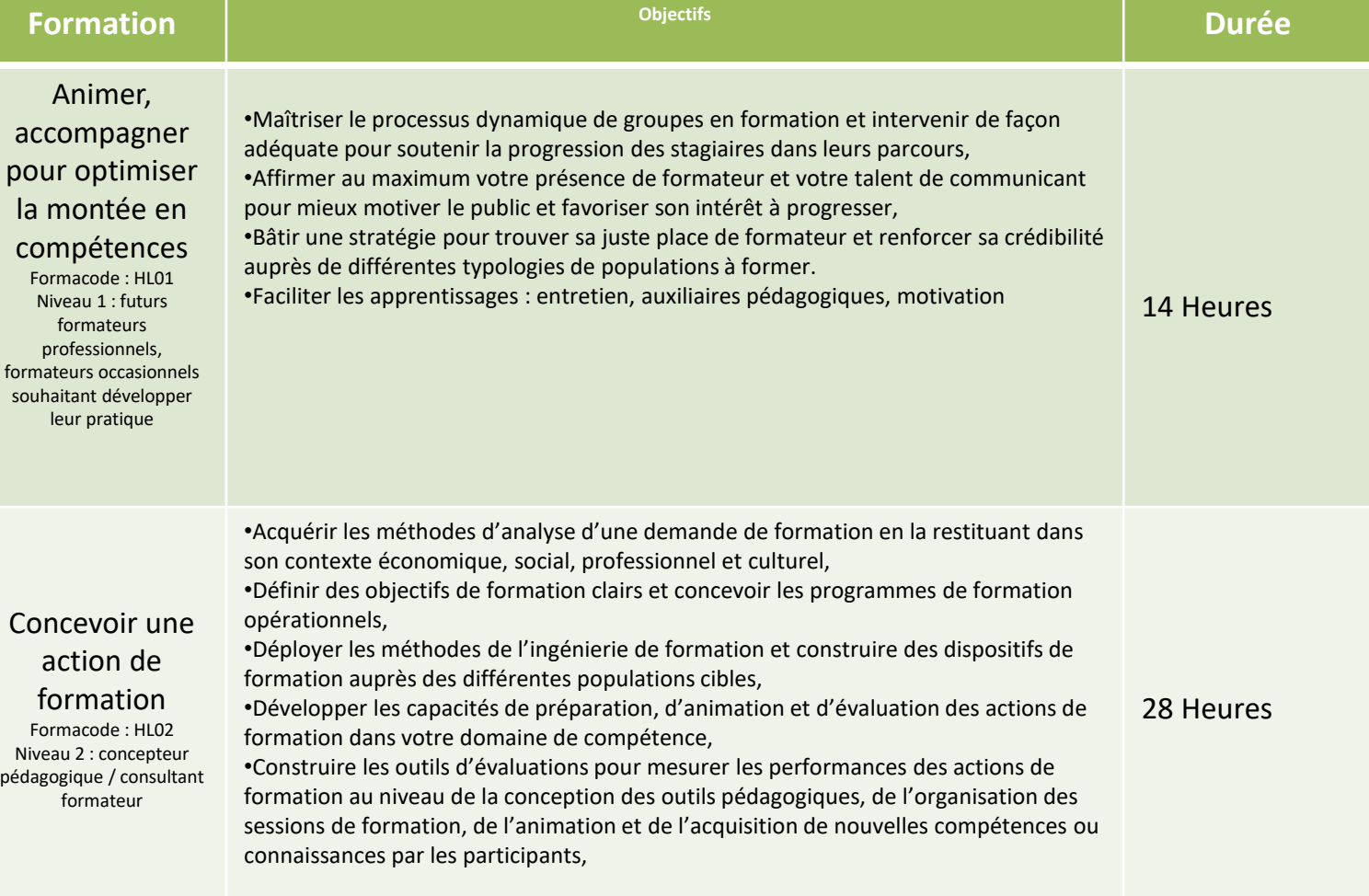

### **Animer et accompagner les apprenants** Formation de formateur / HL 01

#### **Objectifs :**

**Acquérir, à l'issue de cette formation :** 

- **1. Des méthodes et techniques pour animer, évaluer les actions de formation ;**
- **2. Des techniques pour gérer le groupe de participants, susciter et maintenir leur intérêt ;**
- **3. Les savoirs, savoir-faire et savoir comportementaux de référence qui fondent la légitimité du formateur.**

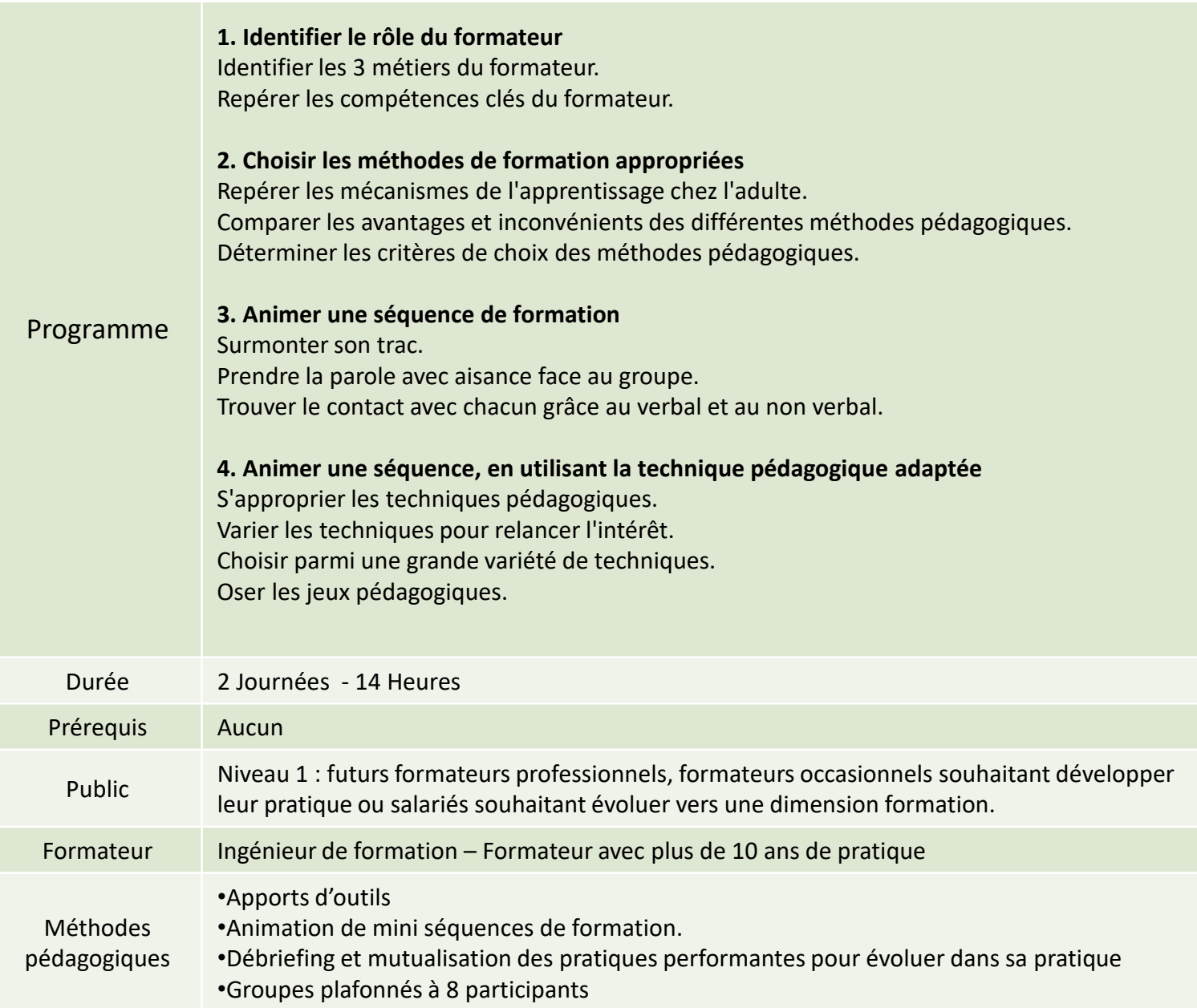

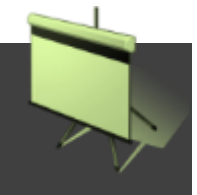

#### **Concevoir une action de formation** Formation de formateur / HL 02

#### **Objectifs :**

**Acquérir, à l'issue de cette formation, des méthodes et techniques pour :**

- **1. Analyser une demande de formation,**
- **2. concevoir, préparer, évaluer les actions de formation ou une intervention en entreprise externe.**

Programme **1. Pédagogie : QUID ?** Repérer les mécanismes de l'apprentissage chez l'adulte. Moyens à réunir pour une pédagogie efficace **2. Analyser la demande formation** Solution formation ? Identifier le réel enjeu **3. Définir et formuler les objectifs pédagogiques** Utilité Méthodologie Outillage : grille de sélection **4. Choisir les bonnes méthodes pédagogiques** Description des méthodes Techniques de choix Adaptation des méthodes aux milieux Outillage : tableau de synthèse **5. Concevoir le « kit formation »** Contenu du kit Présentation : règles à respecter Annexes : Utilité, articulation et édition Conducteur : « Timer » l'intervention et préparer la feuille de route **6. Evaluer les acquis** En live ou en différé : les méthodes et les nouveaux outils (e-quiz, sérious gaming…) Relayer les résultats aux opérationnels **7. Diagnostiquer le dispositif de formation** Pertinence de l'action ROI de l'action : viabilité financière VS viabilité humaine **Pédagogie basée sur la conception de réelles actions avec les participants.** Durée 6 Journées (2X3 journées) - 42 Heures Prérequis Toute personne ayant déjà animé des actions de formation (de manière occasionnelle ou régulière) Public Niveau 2 : Salarié souhaitant maîtriser les principaux outils de l'ingénierie pédagogique pour aller plus loin (consultant, concepteur de formation) Formateur | Ingénieur de formation – Formateur avec plus de 10 ans de pratique Méthodes pédagogiques •Apports d'outils •Ateliers de production pédagogique personnalisés •Groupes plafonnés à 8 participants

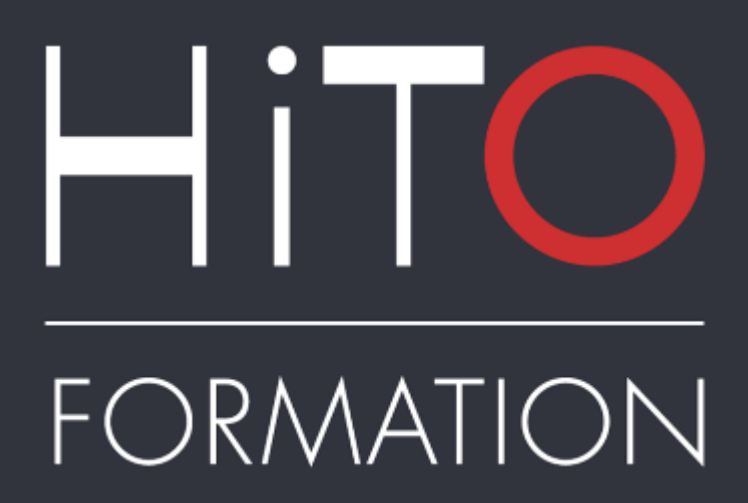

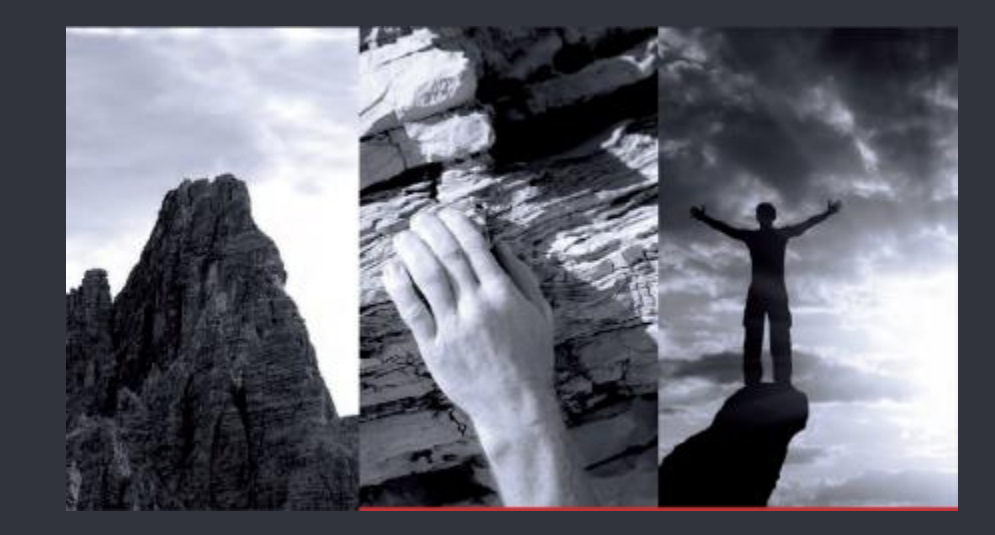

Contact :

[contact@hito-formation.fr](mailto:mglintz@hito-formation.fr)

Tel : 04 77 38 21 08 www.hito-formation.fr